# Bayesian methods in medical research

### Practicals solutions

- [Exercise](#page-0-0) 1
- [Exercise](#page-2-0) 2
- [Exercises on](#page-5-0) *[Probablity](#page-5-0) of Success*
	- Exercise 1: propose a sample size for the [confirmatory trial](#page-5-1)
	- Exercise 2: calculate assurance for the [confirmatory trial](#page-6-0)
	- Exercise 3: adding a [requirement](#page-9-0) on the minimum relevant effect to assurance
	- Exercise 4: the posterior conditional failure and [success distributions for](#page-13-0) the case study
	- [Exercise](#page-17-0) 5
- [Exercise](#page-18-0) 3
- [Exercise](#page-19-0) 4
- [Exercise](#page-25-0) 5
- [Exercise](#page-33-0) 6
- [Exercise](#page-41-0) 7
- [Exercise](#page-48-0) 8
- BONUS [Exercise](#page-65-0) 9

# <span id="page-0-0"></span>Exercise 1

In the context of the historical example, we want to elicitate a prior distribution from expert knowledge.

Now, let's imagine we have 2 expert demographers, each giving their *expert opinion* about the value they think plausible for  $\theta$  (the probability of a birth being a girl rather than a boy).

We asks each of them to give values for which the probability of  $\theta$  being lower would be respectively 10%, 25%, 50%, 75%, and 90%. First expert says:

 $P(\theta < 0.2) = 10\%, \quad P(\theta < 0.4) = 25\%, \quad P(\theta < 0.5) = 50\%, \quad P(\theta < 0.6) = 75\%, \text{ and } P(\theta < 0.8) = 90\%$ 

while the second expert says:

 $P(\theta < 0.5) = 10\%, \quad P(\theta < 0.6) = 25\%, \quad P(\theta < 0.7) = 50\%, \quad P(\theta < 0.8) = 75\%, \text{ and } P(\theta < 0.9) = 90\%$ 

0. First, let's load the SHELF R package:

**library**(SHELF)

1. Using the fitdist() function from the SHELF  $\bigcirc$  package, estimate the parameter form the Beta distribution that best fit each of those elicitations (**Protip:** have a look at the package intro vignette [here](https://cran.r-project.org/web/packages/SHELF/vignettes/SHELF-overview.html) [\(https://cran.r-project.org/web/packages/SHELF/vignettes/SHELF-overview.html\)](https://cran.r-project.org/web/packages/SHELF/vignettes/SHELF-overview.html)).

```
v \leftarrow \text{cbind}(c(0.2, 0.4, 0.5, 0.6, 0.8)), c(0.5, 0.6, 0.7, 0.8, 0.9)
)
p <- c(0.1, 0.25, 0.5, 0.75, 0.9)
expertPriors \le fitdist(vals = v, probs = p, lower = 0, upper = 1,
                           expertnames=c("Expert 1", "Expert 2"))
```
expertPriors\$Beta

## shape1 shape2 ## Expert 1 3.634819 3.634835 ## Expert 2 6.047483 2.692690

2. Plot those two Beta prior distributions, along with the "linear pooling" of their 2 curves using the plotfit() function from the SHELF **Q** package (**Protip:** use the  $lp = TRUE$  argument).

```
expertPlot <- plotfit(expertPriors, d = "beta", lp = TRUE, xl = 0, xu = 1,
                      xlab = expression(theta), ylab = expression(pi(theta)),
                      returnPlot = TRUE)
```
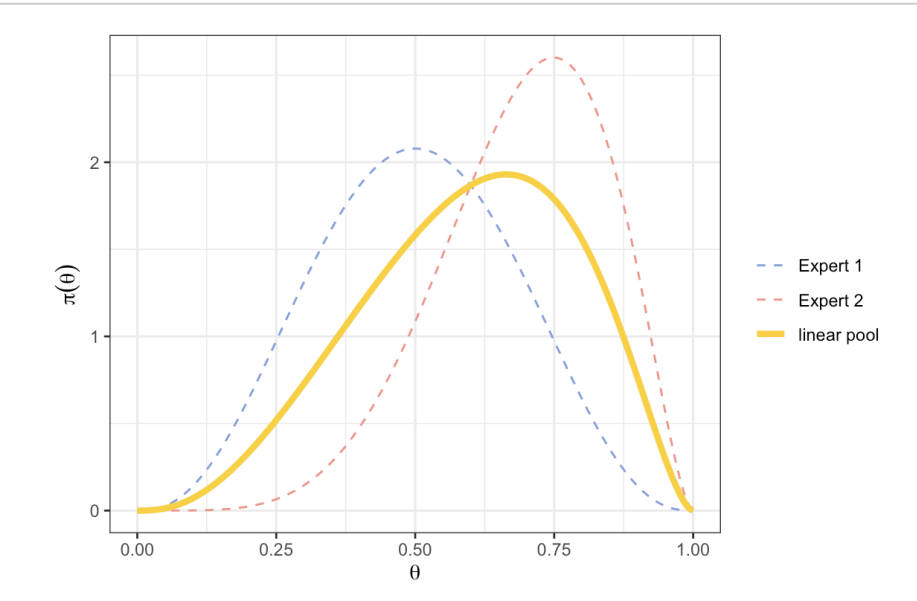

3. Derive a *consensus* Beta prior, by averaging each of both expert quantiles, and plot it.

 $v \leftarrow \text{cbind}(c(0.2, 0.4, 0.5, 0.6, 0.8))$  c(0.5, 0.6, 0.7, 0.8, 0.9), c(0.35, 0.5, 0.6, 0.7, 0.85))  $p \leftarrow c(0.1, 0.25, 0.5, 0.75, 0.9)$ consensusPrior <- fitdist(vals = v, probs = p, lower = 0, upper = 1, expertnames=c("Expert 1", "Expert 2", "Consensus"))

consensusPrior\$Beta

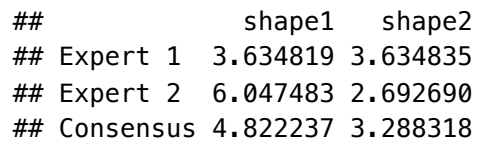

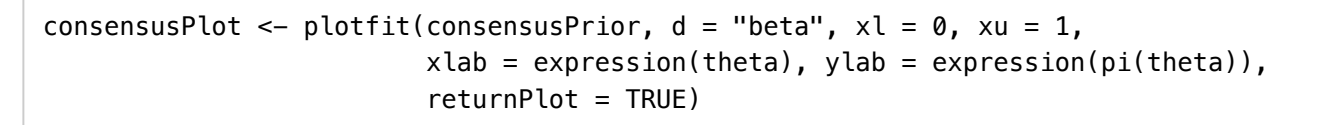

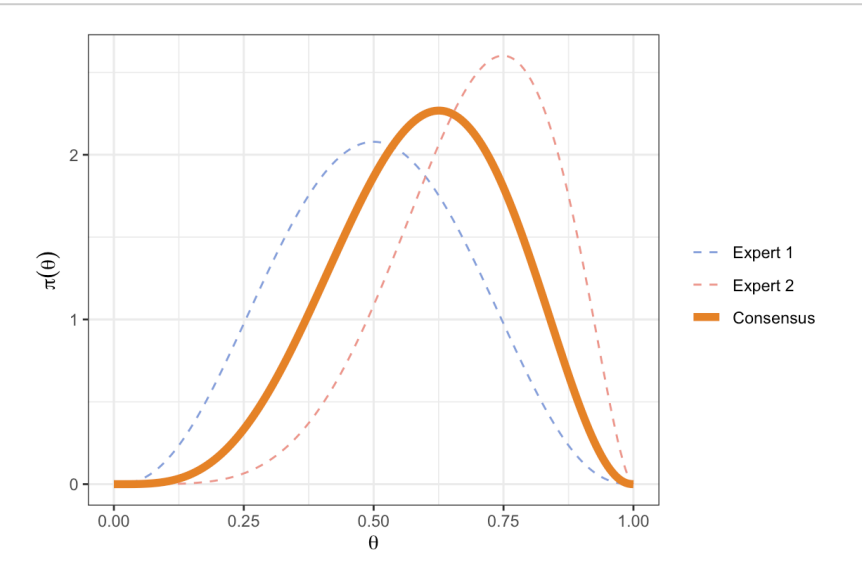

## <span id="page-2-0"></span>Exercise 2

- 1. The Law of Large Numbers and Monte-Carlo Estimation.
	- a. Write a function which generates a sample of  $10$  observations  $iid$  from a Gaussian distribution (with mean  $m = 2$  and standard deviation  $s = 3$ , i.e. a variance of 9) and that returns the variance estimate over this sample (using the var() function).

```
var_est <- function(n = 10) {
     s \leq -\text{norm}(n, \text{ mean } = 2, \text{ sd } = 3) return(var(s))
}
```
b. Use the the Monte-Carlo method to estimate the variance of the distribution generating this sample, by using multiple realizations (e.g. 5) of the standard-deviation estimate implemented above. Do it again with 1,000 realizations, thus illustrating the law of large number convergence.

```
# Monte-Carlo method
nMC <- 5 # Monte Carlo sample size
varMC <- numeric(nMC)
for (i in 1:nMC) {
    varMC[i] <- var\_est(n = 10)}
mean(varMC) # LLN estimate
```

```
## [1] 9.911995
```

```
nMC <- 1000 # Monte Carlo sample size
for (i in 1:nMC) {
    varMC[i] <- var est(n = 10)
}
mean(varMC) # LLN estimate
```
## [1] 9.048896

*When the sample size increases, the estimator becomes more precise. This illustrates the Law of Large Numbers.*

- 2. Let's now program a Monte-Carlo estimate of  $\pi \approx 3,1416$ 
	- a. Program a function roulette\_coord which has only one argument ngrid (representing the number of different outcomes possible on the *roulette* used) whose default is 35 , generating the two coordinates of a point (between  $0$  and  $35$ ) as a vector. Use the R function sample (whhose help page is accessible through the command ?sample ). The function will return the vector of the 2 coordinates x and y generated this way. grid (representing the num<br>
	5, generating the two<br>
	tion sample (whhose help  $\frac{1}{2}$ <br>
	the vector of the 2 coordina<br>  $\sqrt{(x_1 - x_2)^2 + (y_1 - y_2)^2}$

```
roulette_coord <- function(ngrid = 35) {
    x \le - sample(x = 0:ngrid, size = 1)
    y \le - sample(x = 0:ngrid, size = 1)
     return(c(x, y))
}
```
b. Thanks to the formula to compute the distance bewteen 2 points:  $d=\sqrt{(x_1-x_2)^2+(y_1-y_2)^2}$ , program a function computing the distance to the origin (here has coordinates  $(\frac{ngrid}{2}, \frac{ngrid}{2})$ ) that checks if the computed distance is less than the unit disk radius ( $R = \frac{ngrid}{2}$ ). This function, called for instance inside\_disk\_fun() , will have 2 arguments: the vector p containing the coordinates of the points on the one hand, and the integer ngrid on the other hand. It will return a boolean value ( TRUE or FALSE ) indicating the point is inside the disk. 2 ngrid 2 2

```
inside\_disk_fun \leftarrow function(p, ngrid = 35)d \le -\sqrt{p[1]} - \sqrt{p[2]} + (p[2] - \sqrt{p[2]})^2return(d \leq ngrid/2)}
```
c. The surface ratio between the disk (radius  $\frac{ngrid}{2}$ ) and the square (side length  $ngrid$ ) is equal to  $\frac{\pi}{4}$ . This means that the probability of sampling a point inside the disk rather than outside is  $\frac{\pi}{4}$ . Using this result, a Monte Carlo estimate of  $\pi$  can be implemented by computing the average number of time sampled points fall inside the disk multiplied by 4. Program such a function with their only input being a boolean vector of size  $n$  (the number of sampled points), which is TRUE if the point is indeed inside the disk and FALSE otherwise.  $\frac{1}{2}$ ) and the square (side length  $ngrid$ ) is equal to  $\frac{\pi}{4}$ 4 4

```
piMC <- function(in_disk) {
    return(4 * mean(in\_disk))}
```
d. Using the code below, generate 200 points and plot the data generated. What is the corresponding Monte Carlo estimate of  $\pi$ ? Change npoints and comment. How could the estimation be improved (*ProTip*: try ngrid <- 1000 and npoints <- 5000 ) ?

```
# Grid size (resolution)
ngrid <-35# Monte Carlo sample size
npoints \leftarrow 200# Points generation
pp \le - matrix(NA, ncol = 2, nrow = npoints)
for (i in 1:nrow(pp)) {
    pp[i, ] \leftarrow \text{roulette\_coord}(\text{ngrid})}
# Estimate pi
in_disk <- apply(X = pp, MARGIN = 1, FUN = inside_disk_fun, ngrid = ngrid)
piMC(in_disk)
# Plot first we initialise an empty plot with the right size using argument
plot(x = pp[, 1], y = pp[, 2], xlim = c(0, ngrid), ylim = c(0, ngrid), axes =
0,
    xlab = "x", ylab = "y", type = "n")
## we tick the x and then y axes from 1 to ngrid
axis(1, at = c(0:ngrid))axis(2, at = c(0:ngrid))## we add a square around the plot
box()
## we plot the grid (using dotted lines thanks to the argument `lty = 3`) onto
## which the points are sample
for (i in 0:ngrid) {
    abline(h = i, lty = 3)
    abline(v = i, lty = 3)
}
## we add the sampled points
lines(x = pp[, 1], y = pp[, 2], xlim = c(0, ngrid), ylim = c(0, ngrid), xlab =
"x",
    ylab = "y", type = "p", pch = 16)
## we add the circle display
x.circle \leq seq(0, ngrid, by = 0.1)
y.circle \leq sqrt((ngrid/2)^2 - (x.circle - ngrid/2)^2)
lines(x.circle, y = y.circle + ngrid/2, col = "red")
lines(x.circle, y = -y.circle + ngrid/2, col = "red")
## finally we color in red the points sampled inside the disk
lines(x = pp[in_disk, 1], y = pp[in_disk, 2], xlim = c(0, \text{ ngrid}), ylim = c(0, \text{ n}grid),
    xlab = "x", ylab = "y", type = "p", pch = 16, col = "red", cex = 0.7)
```
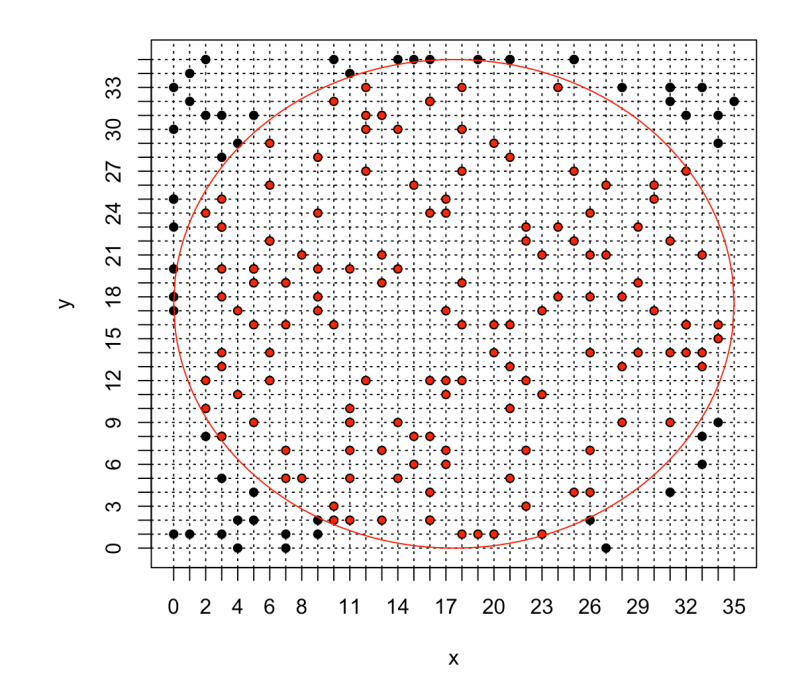

*When the sample size increase, the Monte Carlo estimator becomes more precise (LLN). However, if the*  $g$ rid is too coarse,  $\widehat{\pi}$  is underestimated (underestimating the disk surface by missing the bits near the *edge). Therefore, increasing the number of points on the grid also improves the precision of the Monte Carlo estimation.*

## <span id="page-5-0"></span>Exercises on *Probablity of Success*

### <span id="page-5-1"></span>Exercise 1: propose a sample size for the confirmatory trial

#### **Requirements/assumptions:**

- We would like to have a power of 90%
- We would like to control the false positive rate at a one-sided 2.5% level
- Make appropriate assumptions about:
	- the expected difference  $\delta$  in mean CFB in MMD at week 12
	- the standard deviation  $\sigma$  for the CFB in MMD at week 12

The sample size per arm is given by the following formula:

wing formula:  
\n
$$
n = \frac{2\sigma^2 (Z_{1-\alpha} + Z_{1-\beta})^2}{\delta^2}
$$

**NB:** remember that the power is  $1 - \beta$ , so  $\beta = 10\%$ .

**NB:** remember that the power is  $1 - \beta$ , so  $\beta = 10\%$ .<br>If we use the quantities from the previous trial at week 4 as guesses for  $\delta = -2$  and  $\sigma = 6.5$ , the necessary sample size per arm is estimated at 222.

The right choice for the standard deviation and expected effect size can be debated due to design differences between the proof of concept trial and the confirmatory trial. One could also consider powering the study for the minimum relevant effect from either a clinical or a business perspective.

```
delta <- -2sigma <-6.5power <-0.9beta <-1 - power
alpha < -0.025# Sample size computation
sample_size \leq 2 \ast sigma^2 \ast (qnorm(1 - alpha) + qnorm(1 - beta))^2/delta^2
ceiling(sample_size)
```
## [1] 222

*# Assumptions:*

The right choice for the standard deviation and expected effect size can be debated due to design differences between the proof of concept trial and the confirmatory trial. One could also consider powering the study for the minimum relevant effect from either a clinical or a business perspective.

### <span id="page-6-0"></span>Exercise 2: calculate assurance for the confirmatory trial

Use a normal distribution with mean 2 and standard deviation 2 as prior.

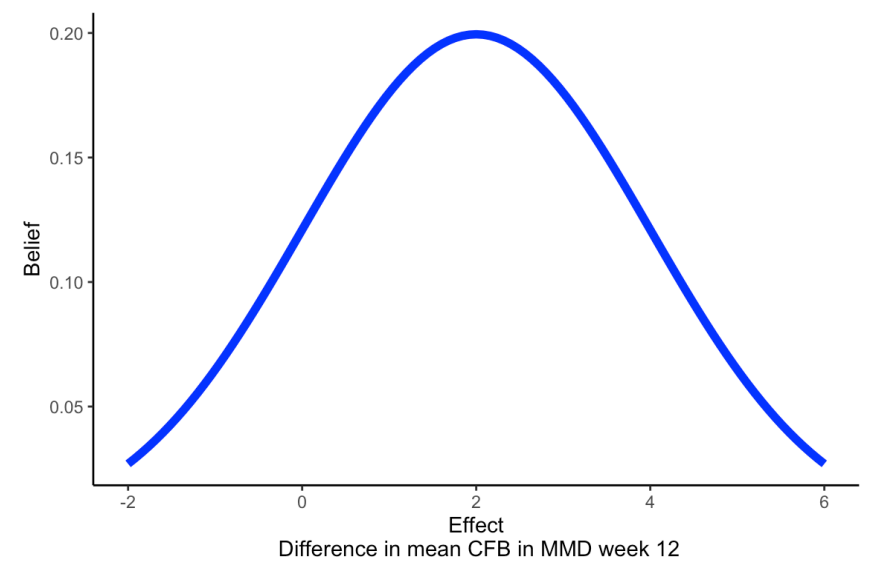

1. Create a plot with sample size (from 1 to 1000) on the x-axis and PoS on the y-axis. Include first one curve displaying power as a function of the sample size, and second one curve displaying assurance as a function of sample size.

Hint: first create two  $\bigcirc$  functions that return power and assurance as a function of sample size using formulas *from slides #31 and #13 (if you need help, see last slide in this presentation).*

```
# Hint
power_fun <- function(n, delta = 2, sigma = 6.5, alpha = 0.025) {
     # TODO from slide n°13
}
assurance_fun <- function(n, mu_delta = 2, sigma_delta = 2, sigma = 6.5, alpha = 0.02
5) {
     # TODO from slide n°31
}
```

```
# Coding tip: use the apply function to quickly obtain the value of a 
# function for a sequence of input values
n \leq -\text{seq}(0,1000,1)results <- sapply(n, _yourfunction_, ...) #where you can use ... to 
# give further arguments 
# to _yourfunction_
```

```
power_fun <- function(n, delta = 2, sigma = 6.5, alpha = 0.025) {
    pwr <- pnorm(qnorm(alpha) + (sqrt(n) * delta)/(sqrt(2) * sigma))
     return(pwr)
}
assurance_fun <- function(n, mu_delta = 2, sigma_delta = 2, sigma = 6.5, alpha = 0.02
5) {
    tau \leq sigma * sqrt(2/n)
    asrc <- pnorm((-qnorm(1 - alpha) * tau + mu_delta)/(sqrt(sigma_delta^2 + tau^2)))
     return(asrc)
}
```

```
# Ploting the results
n \leq -\text{seq}(1, 1000, 1)power_res <- sapply(n, power_fun)
assurance_res <- sapply(n, assurance_fun)
plot(x = n, power\_res, xlab = "Sample size per arm", ylab = "PoS", type = "l", col ="red3",
    ylim = c(0, 1), lwd = 1.5)lines(x = n, assurance_res, type = "l", col = "dodgerblue", ylim = c(0, 1), lty = "da
shed",
    lwd = 1.5)
legend("bottomright", legend = c("Power", "Assurance"), col = c("red3", "dodgerblu
e"),
    lty = c("solid", "dashed"), lwd = 1.5)
```
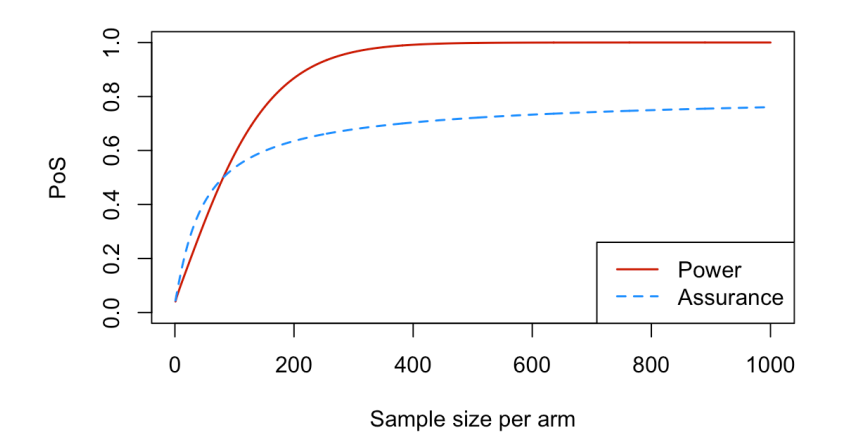

2. What is the assurance for the sample size you calculated in Exercise 1 ? Would you choose a different sample size based on assurance?

assurance\_fun(n = 222)

## [1] 0.6472213

3. What is the upper bound for assurance for this example? What is the interpretation of this upper bound?

```
assurance_fun(n = 1000)assurance_fun(n = 10^6)
assurance fun(n = 10^10)assurance_fun(n = 10^200)
```

```
## [1] 0.7604324
## [1] 0.8391526
## [1] 0.8413229
## [1] 0.8413447
```
The upper bound can be obtained by either inserting a very large sample size in your assurance function (approximation) or precisely by integrating the region under the prior where the effect is greater than 0.

```
n_{\text{log}} < - \exp(\text{seq}(1, 15, 0.25))power_res <- sapply(n_log, power_fun)
assurance_res <- sapply(n_log, assurance_fun)
library(ggplot2)
ggplot(cbind.data.frame(n_log, power_res, assurance_res), aes(x=n_log)) + 
   geom_line(aes(y=power_res, linetype="Power", color="Power")) +
   geom_line(aes(y=assurance_res, linetype="Assurance", color="Assurance")) +
   scale_linetype_manual(name="", values=c("dashed", "solid")) +
   scale_color_manual(name="", values=c("dodgerblue", "red3")) +
   ylab("PoS") +
   xlab("Sample size per arm (log scale)") +
  ylim(c(0,1)) + theme_bw() +
   scale_x_log10() +
   annotation_logticks(sides = "b")
```
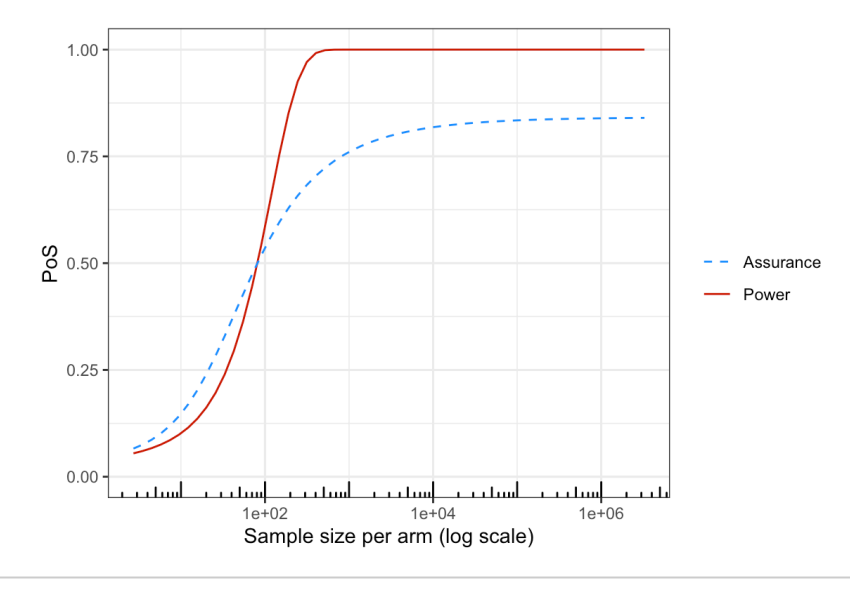

## [1] 0.8413447

The minimum value that results in a significant p-value is 1.21

## [1] 1.209205

### <span id="page-9-0"></span>Exercise 3: adding a requirement on the minimum relevant effect to assurance

1. To the plot from Exercise 2, add a line for assurance where success is declared if the p-value is significant AND the effect estimate is at least 1.5. **Hint:** *modify the formula from slide #31*

For this version of assurance we declare success if 
$$
\bar{y}_1 - \bar{y}_0 > z_{1-\alpha}\tau
$$
 and  $\bar{y}_1 - \bar{y}_0 > 1.5$ 

The formula from Slide 31 can be modified as follows:

$$
P\left[\bar{y}_1 - \bar{y}_0 > \max(z_{1-\alpha}\tau, 1.5)\right] = \Phi\left(\frac{-\max(z_{1-\alpha}\tau, 1.5) + \mu_{\delta}}{\sqrt{\sigma_{\delta}^2 + \tau^2}}\right)
$$

```
assurance_fun_both <- function(n, mre = 1.5, mu_delta = 2, sigma_delta = 2, sigma = 
6.5,
    alpha = 0.025) {
    tau \leq sigma * sqrt(2/n)
    asrc <- pnorm((-\text{max}(q\text{-norm}(1 - alpha) * tau, mre) + mu_delta)/(sqrt(sqrt(sigma_delta^2))+
         tau^2)))
     return(asrc)
}
```

```
n \le - seq(1, 1000, 1)
power_res <- sapply(n, power_fun)
assurance_res <- sapply(n, assurance_fun)
assurance_res_both <- sapply(n, assurance_fun_both)
plot(x = n, power\_res, xlab = "Sample size per arm", ylab = "PoS", type = "l", col ="red3",
   ylim = c(0, 1), lwd = 1.5)lines(x = n, assurance_res, type = "l", col = "dodgerblue", ylim = c(0, 1), lty = "da
shed",
   1wd = 1.5)
lines(x = n, assurance_res_both, type = "l", col = "orange", ylim = c(0, 1), lty = "d
otted",
   1wd = 1.5)
legend("bottomright", legend = c("Power", "Assurance - pval", "Assurance - pval & eff
ect"),
   col = c("red3", "dodgerblue", "orange"), \, lty = c("solid", "dashed", "dotted"),lwd = 1.5)
```
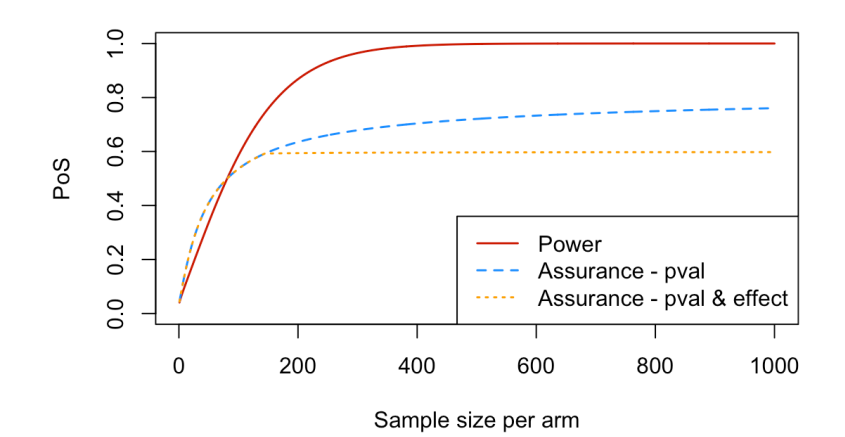

2. What is the upper bound for this version of assurance ?

```
assurance_fun_both(n = 10^8, mre = 1.5)
```
## [1] 0.5987063

 $1 -$  pnorm $(1.5,$  mean = 2, sd = 2)

```
## [1] 0.5987063
```
3. Also add to the plot a line for assurance where success is declared in case of a significant p-value for evaluating the null hypothesis that the effect equals 1.5 **Hint:** *modify the formula from slide #31* **Hint:** modify the formula from slide #31<br>For this version of assurance, the critical value that needs to be exceeded is  $z_{1-\alpha}\tau + 1.5$ . Hence the formula

for the assurance becomes:

$$
P[\bar{y}_1 - \bar{y}_0 > z_{1-\alpha}\tau + 1.5] = \Phi\left(\frac{-z_{1-\alpha}\tau - 1.5 + \mu_\delta}{\sqrt{\sigma_\delta^2 + \tau^2}}\right)
$$

```
assurance_fun_mre <- function(n, mre = 1.5, mu_delta = 2, sigma_delta = 2, sigma = 6.
5,
    alpha = 0.025) {
    tau \leq sigma * sqrt(2/n)
    asrc <- pnorm((-(qnorm(1 - alpha) * tau + mre) + mu_delta)/(sqrt(sigma_delta^2 +
         tau^2)))
     return(asrc)
}
```

```
n \leftarrow \text{seq}(1, 1000, 1)power_res <- sapply(n, power_fun)
power\_res\_1.5 \leq - sapply(n, power_fun, delta = 1.5)
assurance_res <- sapply(n, assurance_fun)
assurance\_res\_1.5 \leq - sapply(n, assurance_fun_mre, mre = 1.5)
plot(x = n, power_res, xlab = "Sample size per arm", ylab = "PoS", type = "l", col =
"red3",
    ylim = c(0, 1), lwd = 1.5)
lines(x = n, power_res_1.5, type = "l", col = "salmon", ylim = c(0, 1), lty = "dotte
d",
    1wd = 1.5)
lines(x = n, assurance_res, type = "l", col = "dodgerblue", ylim = c(0, 1), lty = "da
shed",
    lwd = 1.5)
lines(x = n, assurance_res_1.5, type = "l", col = "purple", ylim = c(0, 1), lty = "do
tdash",
    1wd = 1.5)
legend("bottomright", legend = c("Power - H1: d>2", "Power - H1: d>1.5", "Assurance -
pval H1: d≠0",
     "Assurance - pval H1: d>1.5"), col = c("red3", "salmon", "dodgerblue", "purple"),
    lty = c("solid", "dotted", "dashed", "dashed", "dotted; b), lwd = 1.5)
```
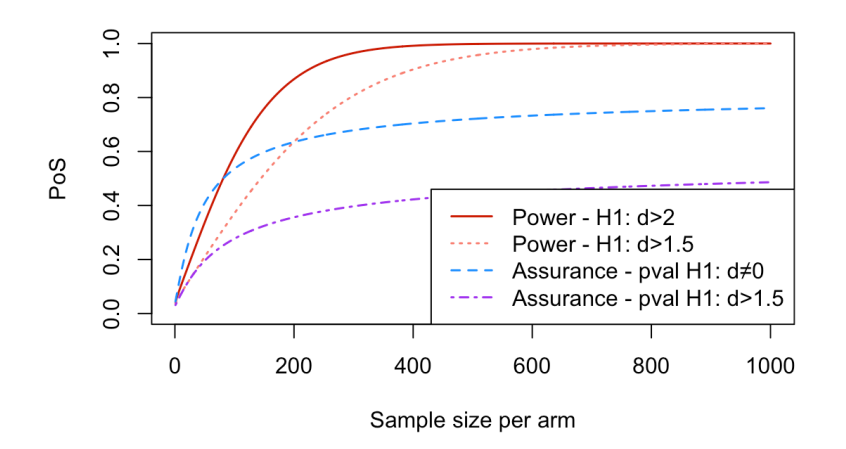

4. What is the upper bound for this version of assurance?

```
1 - pnorm(0, mean = 1.5, sd = 2)
```
#### ## [1] 0.7733726

5. Which version of assurance do you prefer for the case study?

It is important that the success criterion for the trial matches the assurance.

For a large confirmatory trial, in practice a result is often considered acceptable when the p-value corresponding to the null hypothesis of no effect is significant and the point estimate is above a minimum relevant limit. This speaks in favor of the assurance from exercise 3.1. However, it would be important to

evaluate whether this type of success criterion does not result in too many false positive results as the point estimate does not capture the variability around the estimate.

Assurance based on a p-value for the null hypothesis that the effect equals a minimum limit that needs to be exceeded could be appropriate. Drawbacks are that:

- it is hard to choose an appropriate effect size for the null hypothesis. In this example I chose the minimum relevant effect quite high for illustrative purposes. It is not easy to choose a good null hypothesis in this setting, as the effect in the null hypothesis needs to be large enough such that rejecting the null hypothesis implies that the effect of the drug is meaningful, but at the same time it should not include effect sizes that are meaningful as in those cases we would wish to conclude efficacy (reject the null hypothesis).
- o designing a trial for such a null hypothesis results in much larger sample sizes such that the added benefit of such a more rigorous success criterion needs to be weighed against the extra resources required and the fact that more subjects need to be put at risk.

*Bonus:* what sample size would we need for the confirmatory trial if we wish to reject a null hypothesis that the effect equals  $1.5$  and we assume the effect is  $2$  under the alternative and we require  $90$  power and wish to control the false positive rate at  $2.5$  one-sided ? Eigecung the Hull Hypothesis implies that the effect of the drug is inetallingful, out at the should not include effect sizes that are meaningful as in those cases we would wish to cefficiacy (reject the null hypothesis

Refer to slide #8:

we now have  $H_0: \mu_1 - \mu_0 = 1.5$  and  $H_1: \mu_1 - \mu_0 = 2.$  Therefore we now need to ensure that  $1.5+z_{1-\alpha}\sigma\sqrt{2/n}=2+z_\beta\sigma\sqrt{2/n}$  resulting in the same formula for the sample size, where  $\delta$  is replaced by  $\delta - 1.5 = 2 - 1.5 = 0.5.$ 

### <span id="page-13-0"></span>Exercise 4: the posterior conditional failure and success distributions for the case study

1. Write an **R** function that returns the prior from Exercise 2  $\pi(\delta)$  for a given  $\delta$ . **Hint:** *use the function dnorm*

```
prior_delta <- function(delta, mu = 2, sigma = 2) {
     return(dnorm(delta, mean = mu, sd = sigma))
}
```
2. Write an  $\bf R$  function that returns the likelihood  $P\left(\bar y_1-\bar y_0>Z_{1-\alpha}\tau|\delta\right)$  (i.e. the power) as a function of  $\delta$  for the confirmatory trial with a sample size of  $222$  patients per arm and a standard deviation of  $\sigma=6.5$  .  $\overline{C}_0 > Z_{1-\alpha} \tau |\delta)$  (i.e. the power) as a function of  $\delta$ 

```
likelihood success \leq function(delta, n = 222, sigma = 6.5, alpha = 0.025) {
    tau \leq sigma * sqrt(2/n)
     pwr <- pnorm(qnorm(alpha) + delta/tau)
     return(pwr)
}
```
3. Calculate the assurance for the confirmatory trial in case a sample size of  $222$  per arm is used and the success criterion is a significant p-value (you can re-use the result from Exercise 2 if you did it with a sample size of 222 per arm).

```
assurance_fun <- function(n = 222, mu_delta = 2, sigma_delta = 2, sigma = 6.5, alpha
= 0.025) {
    tau \leq sigma * sqrt(2/n)
    asrc <- pnorm((-qnorm(1 - alpha) * tau + mu_delta)/(sqrt(sigr(sigma_delta^2 + tau^2))) return(asrc)
}
assurance_222constant <- assurance_fun()
```
4. Use the results from steps 1-3 to create a plot of the posterior conditional success distribution.

```
posterior_csd <- function(delta, samplesize = 222) {
    prior\_delta(detta) * likelihood_success(detta, n = samplesize)/assurance_fun(n =samplesize)
}
d \le - seq(-5, 15, 0.1)
post_csd_res <- sapply(d, posterior_csd)
plot(x = d, post_csd\_res, xlab = expression(detta), ylab = "Posterior conditional success distribution",
    type = "l", col = "darkgreen", \tlwd = 2)
```
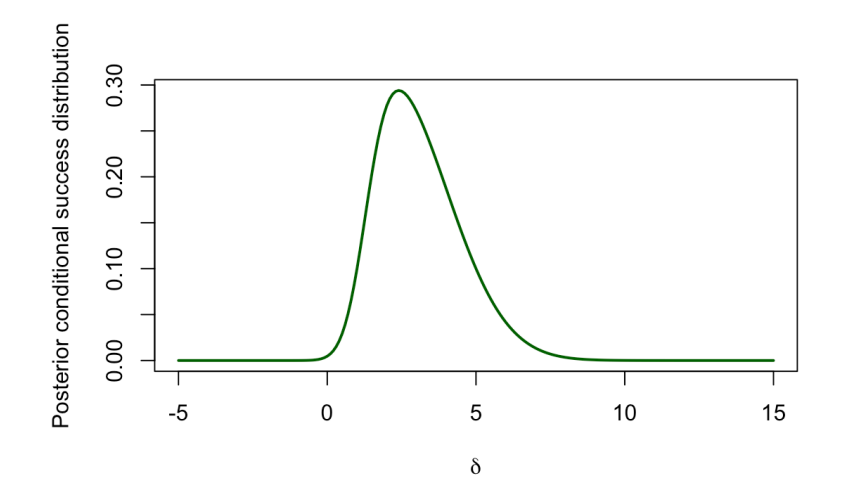

5. Similarly, derive the posterior conditional failure distribution and add it to the plot.

```
posterior_csf <- function(delta, samplesize = 222) {
    prior_delta(delta) * (1 - likelihood_success(delta, n = samplesize))/(1 - assuran
ce_fun(n = samplesize)}
post_csd_res <- sapply(d, posterior_csd)
post_csf_res <- sapply(d, posterior_csf)
plot(x = d, post_csd,res, xlab = expression(detta), ylab = "Posterior conditional distribution",
    type = "l", col = "darkgreen", lwd = 2, xlim = c(-5, 15), ylim = c(0, 0.6), main
= "Sample-size = 222")
lines(x = d, post_csf_res, xlab = expression(delta), type = "l", col = "red", lwd =
2,
    \{ty = 2\}abline(v = 1.45, lty = 3)
legend("topright", legend = c("Success", "Failure"), col = c("darkgreen", "red"),
    lty = c("solid", "dashed"), \n<math>\lfloor wd = 2 \rfloor</math>
```
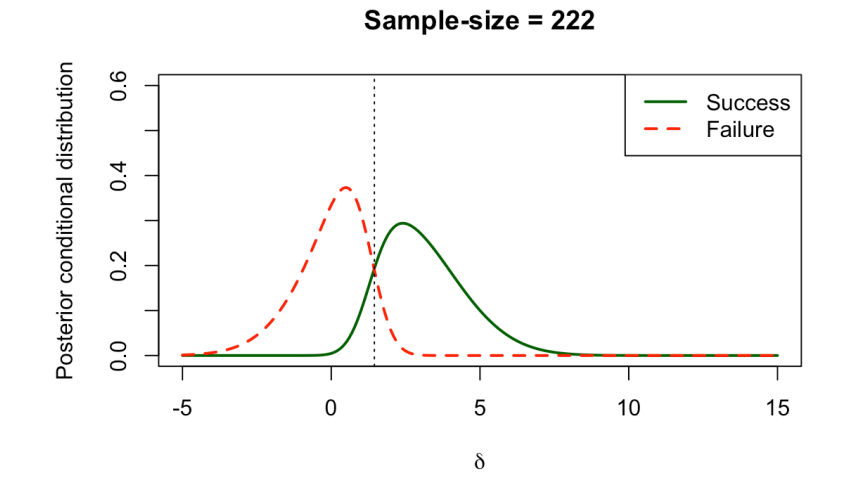

6. Are you satisfied with the proposed design in its ability to distinguish between a drug that works and a drug that doesn't work?

Ideally the overlap between the two functions is small. In this case we can see that some successes are concluded when the true effect is below  $1.5$  and some failures are concluded despite the effect being above 1.5. However, the overlap between the two functions is not very large and may be acceptable.

```
post_csd_res <- sapply(d, posterior_csd, samplesize = 2000)
post_csf_res <- sapply(d, posterior_csf, samplesize = 2000)
plot(x = d, post_csd_res, xlab = expression(detta), ylab = "Posterior conditional distribution",
    type = "l", col = "darkgreen", lwd = 2, xlim = c(-5, 15), ylim = c(0, 0.6), main
= "Sample-size = 2000")
lines(x = d, post_csf_res, xlab = expression(delta), type = "l", col = "red", lwd =
2,
    lty = 2)abline(v = 0.6, lty = 3)
legend("topright", legend = c("Success", "Failure"), col = c("darkgreen", "red"),
    lty = c("solid", "dashed"), lwd = 2)
```
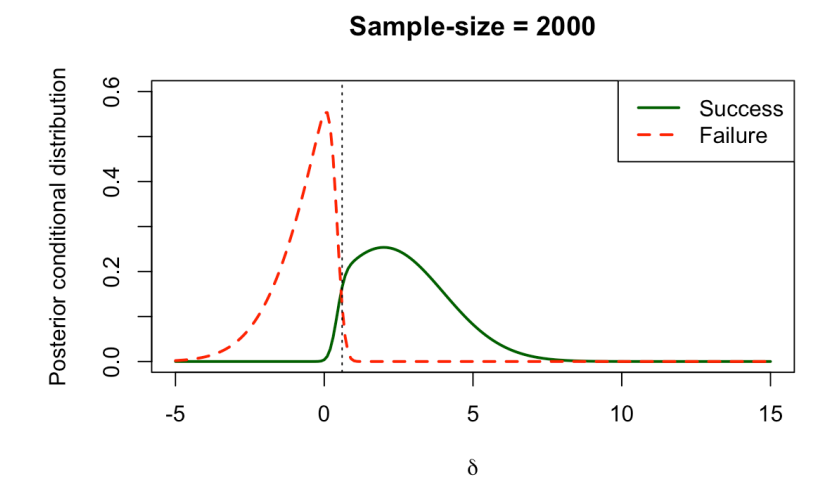

The code below gives the posterior conditional success and failure distributions for assurance when success is declared if the point estimate is above the minimum relevant effect. The curves are quite similar, but shifted slightly to the right.

```
pwr2 <- function(sigma, delta, alpha, n, mre) {
    pnorm((-max(mre, qnorm(1 - alpha) * sigma * sqrt(2/n)) + delta)/(sigma * sqrt(2/
n)))
}
pcsd2 <- function(delta, mu_delta = 2, sigma_delta = 2, sigma = 6.5, alpha = 0.025,
    beta = 0.1, n = 222, mre = 1.5) {
     prior_delta(delta, mu_delta, sigma_delta) * pwr2(delta, sigma = sigma, alpha = al
pha,
        n = n, mre = mre)/assurance_fun_both(sigma = sigma, alpha = alpha, n = n,
         mu_delta = mu_delta, sigma_delta = sigma_delta, mre = mre)
}
pcfd2 <- function(delta, mu_delta = 2, sigma_delta = 2, sigma = 6.5, alpha = 0.025,
    beta = 0.1, n = 222, mre = 1.5) {
     prior_delta(delta, mu_delta, sigma_delta) * (1 - pwr2(delta, sigma = sigma, alpha
= alpha,
        n = n, mre = mre))/(1 - assurance_fun_both(sigma = sigma, alpha = alpha,
         n = n, mu_delta = mu_delta, sigma_delta = sigma_delta, mre = mre))
}
success\_res2 \leftarrow sapply(d, pcsd2)failure_res2 \leftarrow sapply(d, pcfd2)
plot(d, success_res2, type = "l", col = "darkgreen", lwd = 2, xlab = "delta", ylab =
"Density",
    ylim = c(0, 0.5)lines(d, failure_res2, col = "red", \text{ lwd} = 2)abline(v = 1.45, lty = 3)
```
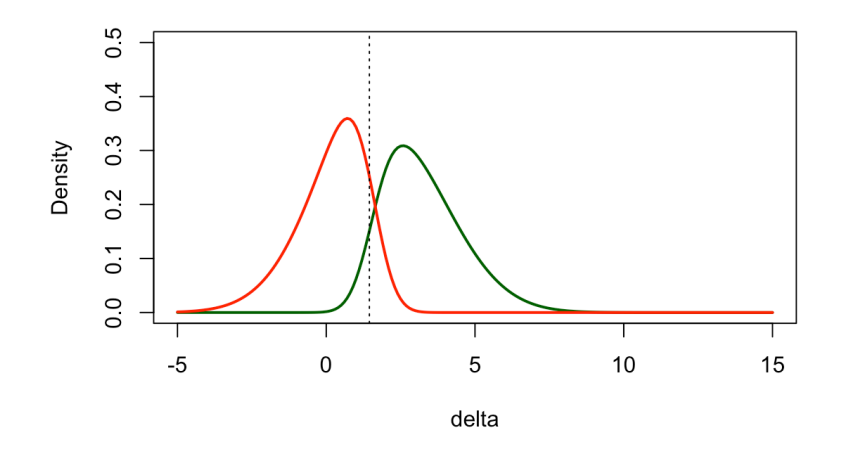

### <span id="page-17-0"></span>Exercise 5

1. Compute the probability of a true success for the confirmatory trial where a significant p-value is considered the criterion for success (for the null hypothesis of no effect). **Hint:** *use the function pmvnorm from the package mvtnorm*

```
## [1] 0.6465897
## attr(,"error")
## [1] 1e-15
## attr(,"msg")
## [1] "Normal Completion"
```
The probability of a true success equals  $0.6466$ . This is very similar to the assurance calculated earlier . 0.6472

The difference is small because the power for an effect below  $0$  is at most  $2.5\%$  and the prior probability of an effect below  $0$  is small (0.159).

2. Compare this probability to the assurance you calculated earlier.

## [1] 0.5944054

The probability of a true success equals  $0.5503$ . This is a bit lower than the assurance using a success criterion requiring a significant p-value and a point estimate above 1.5, which is  $0.5944$ .

- 3. Compute the probability of a true success for the confirmatory trial where a significant p-value as well as a point estimate above 1.5 is considered the criterion for success.
- 4. Compare your result from step 3 to the same version of assurance where we do not require a true success.

## <span id="page-18-0"></span>Exercise 3

Program a sampling algorithm to sample from the exponential distribution with parameter  $\lambda$  thanks to the inverse transform function (starting from the R function runif ).

Compare the distribution of your sample to the theoretical target distribution (thanks to the built-in R function dexp ).

Try out several values for the  $\lambda$  parameter of the exponential distribution (e.g. 1, 10, 0.78, …) to check that the algorithm is indeed working.

```
generate_exp <- function(n, lambda) {
    u \leftarrow runif(n)x \leftarrow -1/\lambdambda * \log(1 - u) return(x)
}
n_{s} samp <- 1000my\_ samp \leftarrow generate\_exp(n = n\_ samp, lambda = 10)hist(my_samp, probability = TRUE, n = 25)
curve(dexp(x, rate = 10), from = 0, to = max(my_samp), col = "red", lty = 2, add = TRUE)
legend("topright", c("Inverse transform", "R dexp()"), lty = c(1, 2), col = c("black",
    "red"))
```
### Histogram of my\_samp

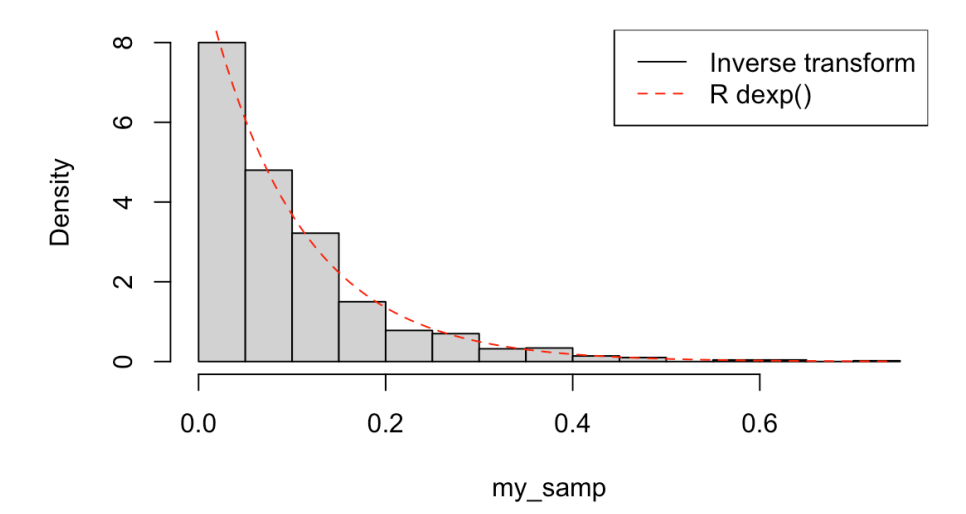

### <span id="page-19-0"></span>Exercise 4

Using the historical example, program an independent Metropolis-Hastings algorithm to estimate the *posterior* distribution of parameter  $\theta$  (i.e. the probability of having a girl for a birth). The *prior* distribution on  $\theta$  will be used as the instrumental proposal, and we will start by using a uniform *prior* on  $\theta$ . We will consider the 493, 472 births observed in Paris between 1745 and 1770, of which  $241,945$  were girls.

1. Program a function that computes the numerator of the *posterior* density, which can be written red in Paris between 1745 and 1770, or which 241, 945 were giris.<br>Program a function that computes the numerator of the *posterior* density, which can be written<br> $p(\theta|n, S) \propto \theta^S (1-\theta)^{n-S}$  with  $S=241$  945 and  $n=493$  472 return — or not — the logarithm of the *posterior* instead).

```
post_num_hist <- function(theta, log = FALSE) {
     n <- 493472 # the data
     S <- 241945 # the data
    if (log) {
         num <- S * log(theta) + (n - S) * log(1 - theta) # the **log** numerator of
the posterior
    } else {
         num <- theta^S * (1 - theta)^(n - S) # the numerator of the posterior
     }
     return(num) # the output of the function
}
post_number(0.2, log = TRUE)
```
## [1] -445522.1

 $post_number(0.6, log = TRUE)$ 

## [1] -354063.6

2. Program the corresponding Metropolis-Hastings algorithm, returning a vector of size  $n$  sampled according to the *posterior* distribution. Also, have the algorithm return the vector of acceptance probabilities  $\alpha$ . What happens if this acceptance probability is **NOT** computed on the  $log$  scale ?

```
myMH <- function(niter, post_num) {
     x_save <- numeric(length = niter) #create a vector of 0s 
     # of length niter to store the sampled values
     alpha <- numeric(length = niter) #create a vector of 0s 
     # of length niter to store the acceptance probabilities
     # initialise x0
    x \le - runif(n = 1, min = 0, max = 1)
     # acceptance-rejection loop
     for (t in 1:niter) {
         # sample y from the proposal (here uniform prior)
        y \le - runif(n = 1, min = 0, max = 1)
         # compute the acceptance-rejection probability
        a1pha[t] < - min(1, exp(post_num(y, log = TRUE) - post_num(x, log = TRUE))) # accept or reject
        u \leftarrow runif(1)if (u \leq \text{alpha}[t]) {
            x_save[t] <- y
         } else {
            x_save[t] <- x
         }
         # update the current value
        x \leftarrow x save [t]
     }
    return(list(theta = x_save, alpha = alpha))}
```
3. Compare the *posterior* density obtained with this Metropolis-Hastings algorithm over 2000 iterations to the theoretical one (the theoretical density can be obtained with the R function dbeta(x, 241945 + 1, 251527 + 1) and represented with the R function curve(..., from =  $\theta$ , to = 1, n = 10000)). Mindfully discard the first 500 iterations of your Metropolis-

Hastings algorithm in order to reach the Markov chain convergence before constructing your Monte Carlo sample. Comment those results, especially in light of the acceptance probabilities computed throughout the algorithm, as well as the different sampled values for  $\theta.$ 

```
sampleMH <- myMH(2000, post_num = post_num_hist)
par(mfrow = c(2, 2))plot(density(sampleMH$theta[-c(1:500)]), col = "red", xlim = c(0, 1), ylab = "Posterior probability density",
    xlab = expression(theta), main = "")
curve(dbeta(x, 241945 + 1, 251527 + 1), from = 0, to = 1, n = 10000, add = TRUE)legend("topright", c("M-H", "theory"), col = c("red", "black"), lty = 1)
plot(density(sampleMH$theta[-c(1:500)]), col = "red", ylab = "Posterior probability d
ensity",
    xlab = expression(theta), main = "Zoom")
curve(dbeta(x, 241945 + 1, 251527 + 1), from = 0, to = 1, n = 10000, add = TRUE)
legend("topright", c("M-H", "theory"), col = c("red", "black"), lty = 1)
plot(sampleMH$alpha, type = "h", xlab = "Iteration", ylab = "Acceptance Probability",
    ylim = c(0, 1), col = "springgreen")
plot(sampleMH$theta, type = "l", xlab = "Iteration", ylab = expression(paste("Sampled
value for ",
    theta)), ylim = c(0, 1))
```
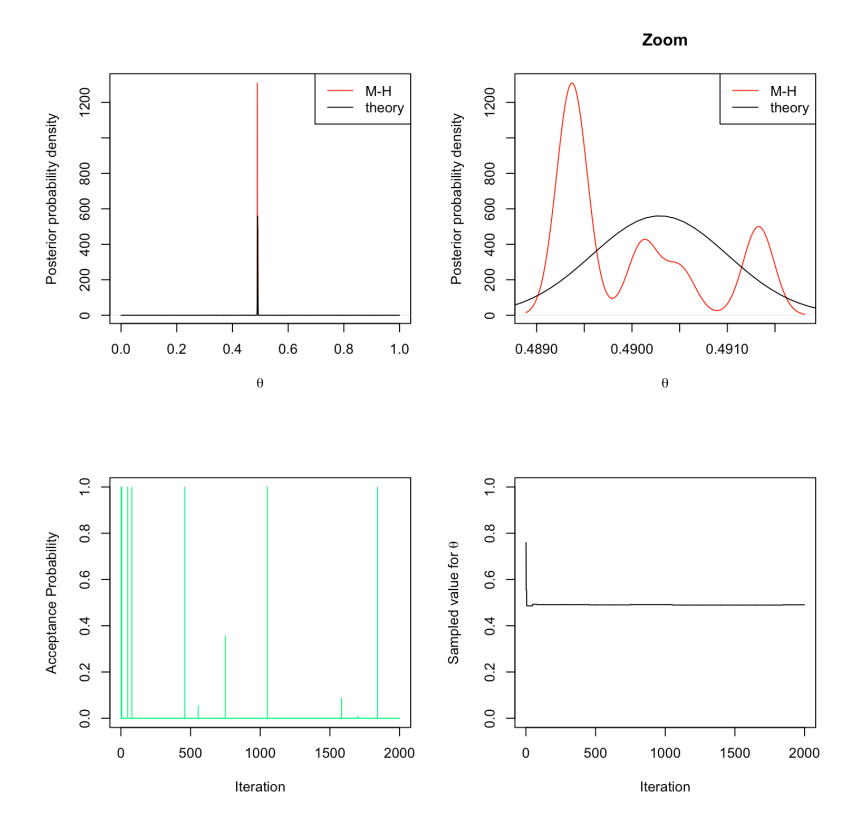

4. Now imagine we only observe  $100$  births, among which 49 girls, and use a  $Beta(\alpha = 3, \beta = 3)$  distribution as *prior*. Program the corresponding M-H algorithm and study the new results (one can do 10, 000 iterations of this new M-H algorithm for instance, again mindfully discarding the first 500 iterations).

```
post_num_beta <- function (theta, a = 3, b = 3, log = TRUE) {
     n <- 100 #number of trials (births)
     S <- 49 #number of success (feminine births)
     if (log) {
        num <- (a + S - 1) * (log(theta)) + (b + n - S - 1) * log(1 - theta) } else {
        num <- theta^(a + S - 1) * (1 - theta)^(b + n - S - 1)
     }
     return(num)
}
myMH_betaprior \leq function(niter, post_num, a = 3, b = 3) {
     x_save <- numeric(length = niter) # create a vector of 0s of length niter to sto
re the sampled values
     alpha <- numeric(length = niter) # create a vector of 0s of length niter to stor
e the acceptance probabilities
     # initialise x
    x \le - runif(n = 1, min = 0, max = 1)
     # acceptance-rejection loop
     for (t in 1:niter) {
         # sample a value from the proposal (beta prior)
        y \leftarrow rbeta(n = 1, a, b)
         # compute acceptance-rejection probability
        alpha[t] \le - \min(1, \exp(\text{post\_num}(y, a = a, b = b, \log = TRUE)) - \text{post\_num}(x,a = a, b = b, log = TRUE) + dbeta(x, a, b, log = TRUE) - dbeta(y, a,
            b, log = TRUE)))
         # acceptance-rejection step
        u \leftarrow runif(1)if (u \leq alpha[t]) {
             x <- y # acceptance of y as new current value
         }
         # saving the current value of x
        x save[t] <- x
     }
    return(list(theta = x_save, alpha = alpha))}
sampleMH <- myMH_betaprior(10000, post_num = post_num_beta)
par(mfrow = c(2, 2))plot(density(sampleMH$theta[-c(1:500)]), col = "red", xlim = c(0, 1), ylab = "Posterior probability density",
    xlab = expression(theta), main = "")
curve(dbeta(x, 49 + 1, 51 + 1), from = 0, to = 1, add = TRUE)legend("topright", c('M-H''), "theory"), col = c('red''), "black"), lty = 1)
```

```
plot.new()
plot(sampleMH$alpha, type = "h", xlab = "Iteration", ylab = "Acceptance probability",
   ylim = c(0, 1), col = "springgreen")plot(sampleMH$theta, type = "l", xlab = "Iteration", ylab = expression(paste("Sampled
value for ",
   theta)), ylim = c(0, 1))
```
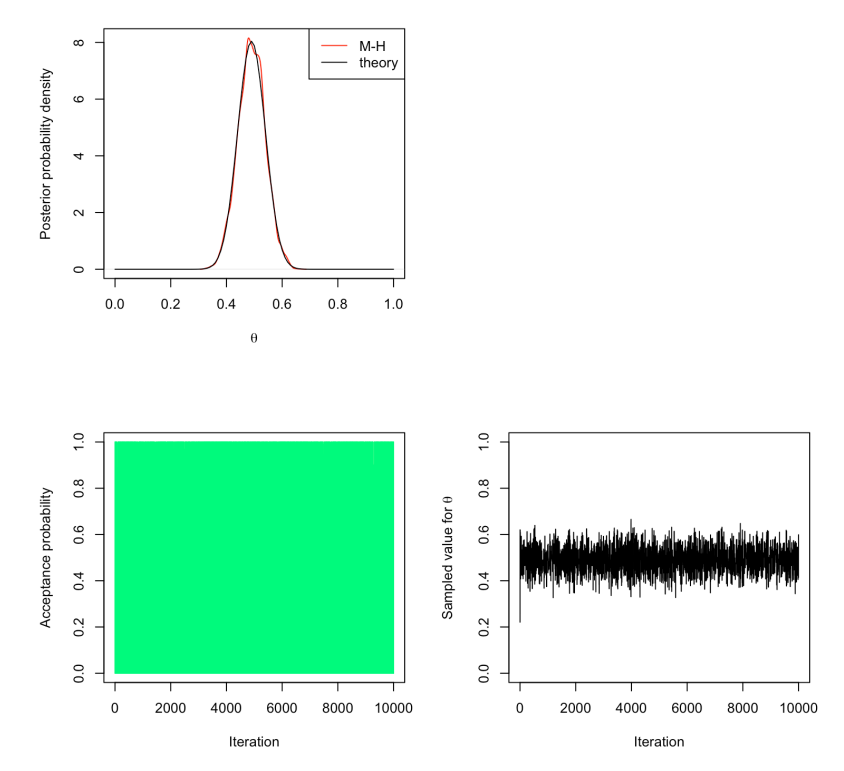

5. Using the data from the historical example and with a  $Beta(\alpha = 3, \beta = 3)$  prior, program a random-walk Metropolis-Hastings algorithm (with a Gaussian random step of sd=0.02 for instance). This means that the proposal is going to change, and is now going to depend on the previous value. Once again, study the results obtained this way (one can change the width of the random step).

```
post_num_beta_hist <- function (theta, a = 3, b = 3, log = TRUE) {
     n <- 493472 #number of trials (births)
     S <- 241945 #number of success (feminine births)
     if (log) {
        num <- (a + S - 1) * log(theta) + (b + n - S - 1) * log(1 - theta) } else {
        num <- theta^(a + S - 1) * (1 - \text{theta})^(b + n - S - 1)
     }
     return(num)
}
myMH_betaprior_randomwalk <- function(niter, post_num, a = 3, b = 3) {
     x_save <- numeric(length = niter) # create a vector of 0s of length niter to sto
re the sampled values
     alpha <- numeric(length = niter) # create a vector of 0s of length niter to stor
e the acceptance probabilities
     # initialise x0
    x \le - runif(n = 1, min = 0, max = 1)
     # acceptance-rejection loop
     for (t in 1:niter) {
         # sample a value from the proposal (random walk)
        y \le - rnorm(1, mean = x, sd = 0.02)
         # compute acceptance-rejection probability
        alpha[t] \le - \min(1, \exp(\text{post\_num}(y, a = a, b = b, \log = TRUE)) - \text{post\_num}(x,a = a, b = b, log = TRUE)))
         # acceptance-rejection step
        u \leftarrow runif(1)if (u \leq \text{alpha}[t]) {
             x <- y # accept y and update current value
         }
         # save current value
        x save[t] <- x
     }
    return(list(theta = x_save, alpha = alpha))}
sampleMH <- myMH_betaprior_randomwalk(20000, post_num = post_num_beta_hist)
par(mfrow = c(2, 2))plot(density(sampleMH$theta[-c(1:1000)]), col = "red", ylab = "Posterior probability
density",
    xlab = expression(theta), main = "")
curve(dbeta(x, 241945 + 1, 251527 + 1), from = 0, to = 1, n = 10000, add = TRUE)
```
legend("topright",  $c('M-H'')$ , "theory"),  $col = c('red'')$ , "black"),  $lty = 1$ plot(sampleMH\$alpha, type = "h", xlab = "Iteration", ylab = "Acceptance probability",  $ylim = c(0, 1), col = "springgreen")$ plot(sampleMH\$theta, type = "l", xlab = "Iteration", ylab = expression(paste("Sampled value for ", theta)),  $y\lim = c(0, 1)$ plot(sampleMH\$theta, type = "l", xlab = "Iteration", main = "Zoom", ylab = expression (paste("Sampled value for ", theta)), ylim =  $c(0.45, 0.55)$ )

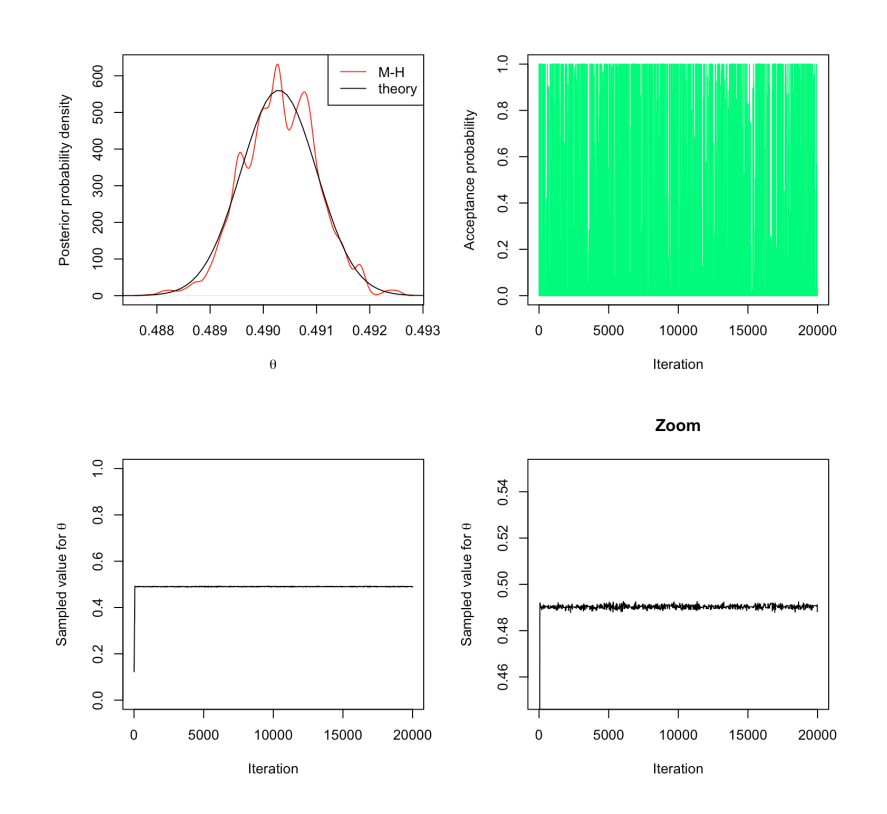

## <span id="page-25-0"></span>Exercise 5

The BUGS [project](https://www.mrc-bsu.cam.ac.uk/software/bugs/) [\(https://www.mrc-bsu.cam.ac.uk/software/bugs/\)](https://www.mrc-bsu.cam.ac.uk/software/bugs/) (*Bayesian inference Using Gibbs Sampling*) was initiated in 1989 by the MRC (*Medical Research Council*) Biostatistical Unit at the University of Cambridge (United-Kingdom) to develop a flexible and user-friendly software for Bayesian analysis of complex models through MCMC algorithms. Its most famous and original implementation is WinBUGS , a clicking software available under *Windows*. OpenBUGS is an alternative implementation of WinBUGS running on either *Windows*, *Mac OS* ou *Linux*. [JAGS](http://mcmc-jags.sourceforge.net/) [\(http://mcmc-jags.sourceforge.net/\)](http://mcmc-jags.sourceforge.net/) (*Just another Gibbs Sampler*) is a different and newer implementation that also relies on the BUGS language. Finally, the STAN [\(http://mc-stan.org/\)](http://mc-stan.org/) software must also be mentionned, recently developed et the Columbia Univeristy, ressemble BUGS through its interface, but relies on innovative MCMC approaches, such as Hamiltonian Monte Carlo, or variational Bayes approaches. A very useful resource is the [JAGS](http://sourceforge.net/projects/mcmc-jags/files/Manuals/3.x/jags_user_manual.pdf) user [manual](http://sourceforge.net/projects/mcmc-jags/files/Manuals/3.x/jags_user_manual.pdf) [\(http://sourceforge.net/projects/mcmc-jags/files/Manuals/3.x/jags\\_user\\_manual.pdf\).](http://sourceforge.net/projects/mcmc-jags/files/Manuals/3.x/jags_user_manual.pdf)

To familiarise yourself with JAGS (and its R interface through the package rjags ), we will look here at the *posterior* estimation of the mean and variance of observed data that we will model with a Gaussian distribution.

0. Start by loading the R package rjags .

### **library**(rjags)

A BUGS model has 3 components:

- the model: specified in an external text file ( . txt ) according to a specific BUGS syntax
- *the data*: a list containing each observation under a name matching the one used in the model specification
- *the initial values*: (optional) a list containing the initial values for the various parameters to be estimated
- 1. Sample  $N = 50$  observations from a Gaussian distribution with mean  $m = 2$  and standard deviation  $s = 3$ using the R function rnorm and store it into an object called obs .

N <- 50 *# the number of observations* obs <- rnorm(n = N, mean = 2, sd = 3) *# the (fake) observed data*

2. Read the help of the rjags package, then save a text file ( .txt ) the following code defining the BUGS model:

```
# Model
model{
   # Likelihood
  for (i \text{ in } 1:N) {
     obs[i]~dnorm(mu,tau)
   }
   # Prior
   mu~dnorm(0,0.0001) # proper but very flat (so weakly informative)
   tau~dgamma(0.0001,0.0001) # proper, and weakly informative (conjugate for Gaussian)
   # Variables of interest
  sigma \leq pow(tau, -0.5)
}
```
Each model specification file must start with the instruction model{ indicating JAGS is about to receive a model specification. Then the model must be set up, usually by cycling along the data with a for loop. Here, we want to declare N observations, and each of them obs [i] follows a Gaussian distribution (characterized with the command dnorm ) of mean mu and precision tau .

⚠️ In BUGS , the Gaussian distribution is parameterized by its **precision**, which is simply the inverse of the variance  $(\tau=1/\sigma^2)$ . Then, one needs to define the *prior* distribution for each parameter -– here both mu and tau . For mu , **A** In BUGS, the Gaussian distribution is parameterized by its **precision**, which is simply the inverse of the vari $(\tau = 1/\sigma^2)$ . Then, one needs to define the *prior* distribution for each parameter -- here both mu and t informative *prior* quite spread out given the scale of our data. For tau we use the conjugate *prior* for precision in a Gaussian model, namely the Gamma distribution (with very small parameters, here again to remain the least informative possible). Finally, we give a deterministic definition of the additional parameters of interest, here the standard deviation sigma .

**NB**:  $\sim$  indicates probabilistic distribution definition of a random variable, while  $\leq$  indicates a deterministic calculus definition.

```
myfirstjags <- jags.model("normalBUGSmodel.txt", data = list(obs = obs, N = length(ob
s)))
```

```
## Compiling model graph
## Resolving undeclared variables
## Allocating nodes
## Graph information:
## Observed stochastic nodes: 50
## Unobserved stochastic nodes: 2
## Total graph size: 58
## 
## Initializing model
```
4. With the R function coda.samples(), generate a sample of size 2, 000 from the *posterior* distributions for the mean and standard deviation parameters.

```
res <- coda.samples(model = myfirstjags, variable.names = c("mu", "sigma"), n.iter = 
2000)
```
5. Study the output of the coda.samples() R function, and compute both the *posterior* mean and median estimates for mu and sigma . Give a credibility interval at 95% for both.

plot(res)

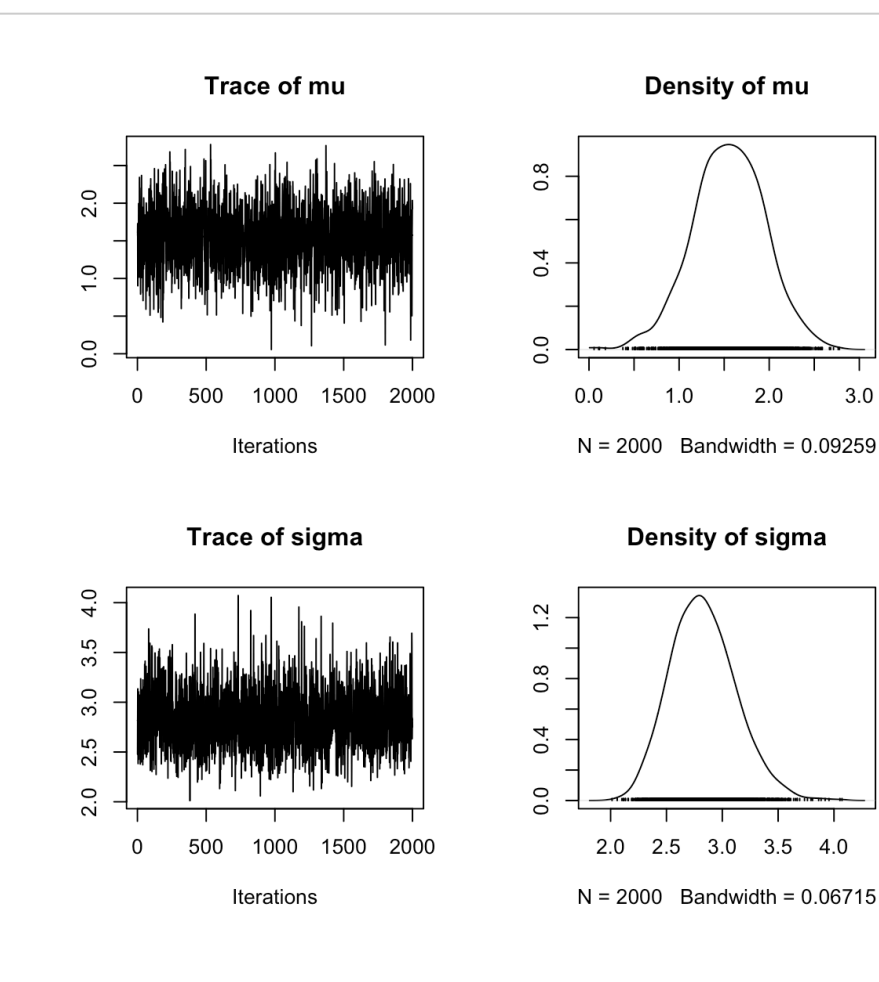

 $3.0$ 

```
res_sum <- summary(res)
res_sum
```

```
## 
## Iterations = 1:2000
## Thinning interval = 1
## Number of chains = 1
## Sample size per chain = 2000 
## 
## 1. Empirical mean and standard deviation for each variable,
## plus standard error of the mean:
## 
## Mean SD Naive SE Time-series SE
## mu 1.551 0.4003 0.008952 0.008952
## sigma 2.830 0.2937 0.006567 0.006567
## 
## 2. Quantiles for each variable:
## 
## 2.5% 25% 50% 75% 97.5%
## mu 0.7381 1.290 1.551 1.826 2.324
## sigma 2.3084 2.624 2.814 3.012 3.455
```
res\_sum\$statistics["mu", "Mean"]

## [1] 1.551182

res\_sum\$statistics["sigma", "Mean"]

## [1] 2.830303

res\_sum\$quantiles["mu", "50%"]

## [1] 1.551426

res\_sum\$quantiles["sigma", "50%"]

## [1] 2.813886

res\_sum\$quantiles["mu", c(1, 5)]

## 2.5% 97.5% ## 0.7380642 2.3236741

res\_sum\$quantiles["sigma", c(1, 5)]

```
## 2.5% 97.5% 
## 2.308398 3.455007
```
6. Load the coda R package. This package functions for convergence diagnostic and analysis of MCMC algorithm outputs.

**library**(coda)

7. To diagnose the convergence of an MCMC algorithm, it is necessary to generate different Markov chains, with different initial values. Recreate a new jags object in R and specify the use of 3 Markov chains with the argument n.chains, and initialize mu at  $0, -10, 100$  and tau at  $1, 0.01, 0.1$  respectively with the argument inits (**ProTip:** use a list of list , one for each chain).

```
myjags2 <- jags.model("normalBUGSmodel.txt", data = list(obs = obs, N = N), n.chains
= 3,inits = list(list(mu = 0, tau = 1), list(mu = -10, tau = 1/100), list(mu = 100,
        tau = 1/10)))
```

```
## Compiling model graph
## Resolving undeclared variables
## Allocating nodes
## Graph information:
## Observed stochastic nodes: 50
## Unobserved stochastic nodes: 2
## Total graph size: 58
## 
## Initializing model
```

```
res2 <- coda.samples(model = myjags2, variable.names = c("mu", "sigma"), n.iter = 100
0)
plot(res2)
```
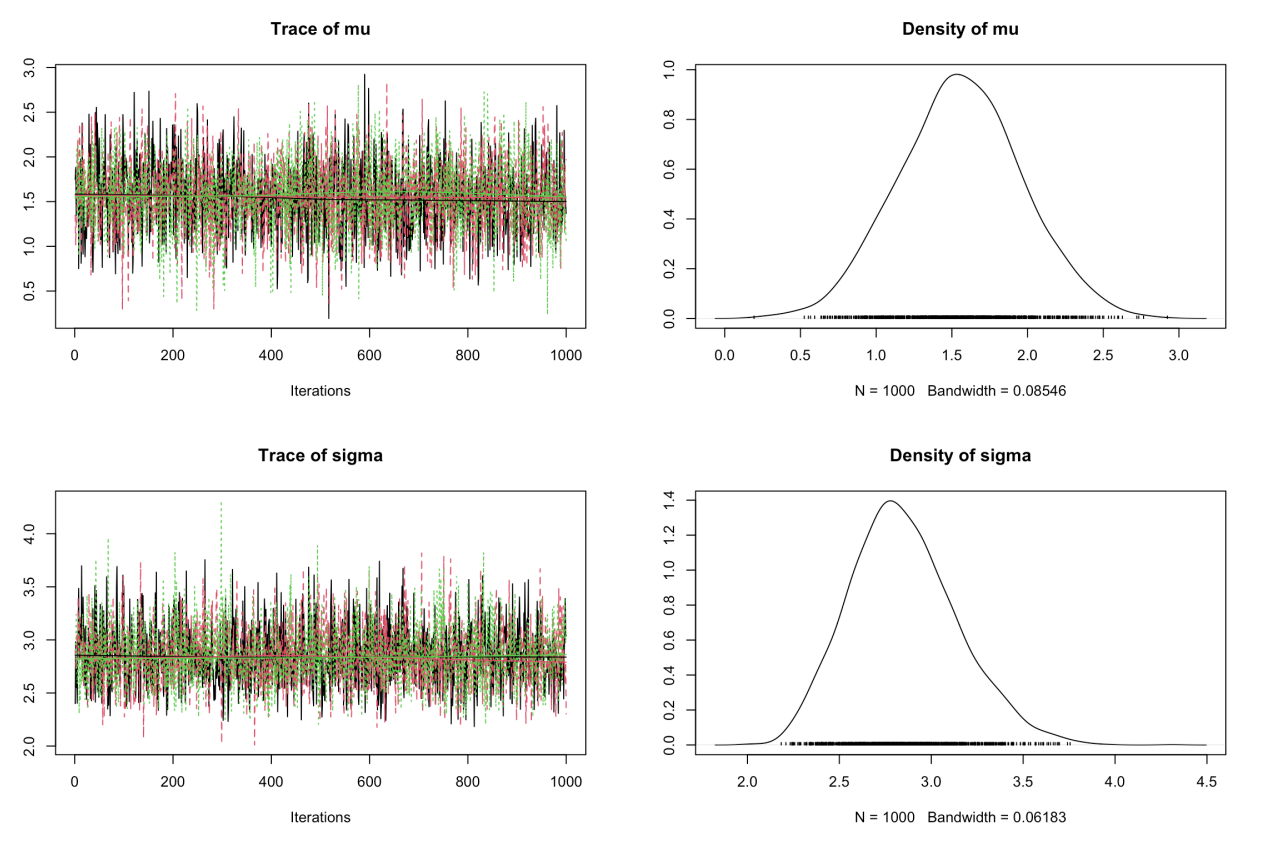

8. With the R function gelman.plot() , plot the Gelman-Rubin statistic.

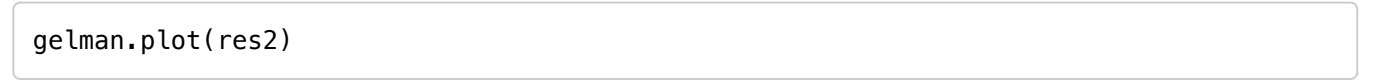

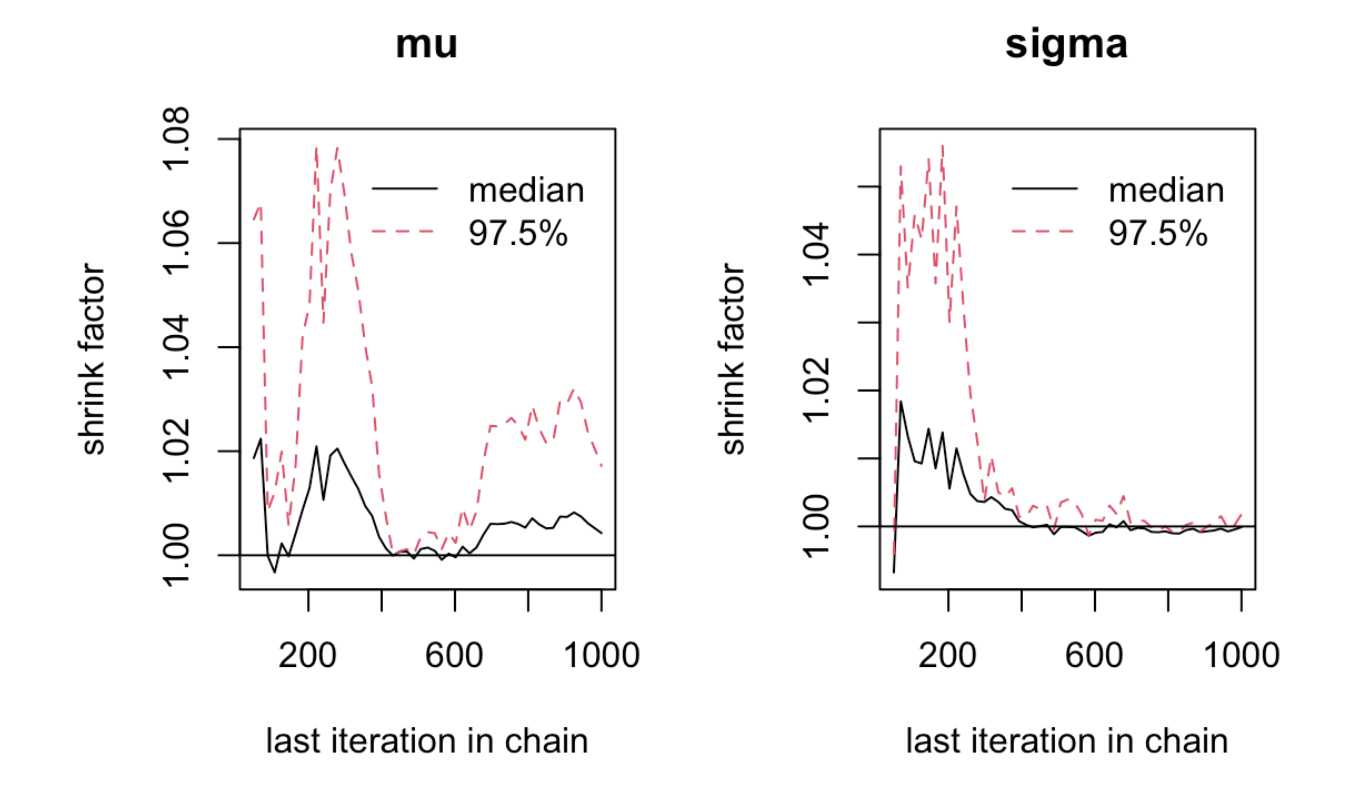

9. With the R functions autocorr.plot() and acfplot() evaluate the autocorrelation of the studied parameters.

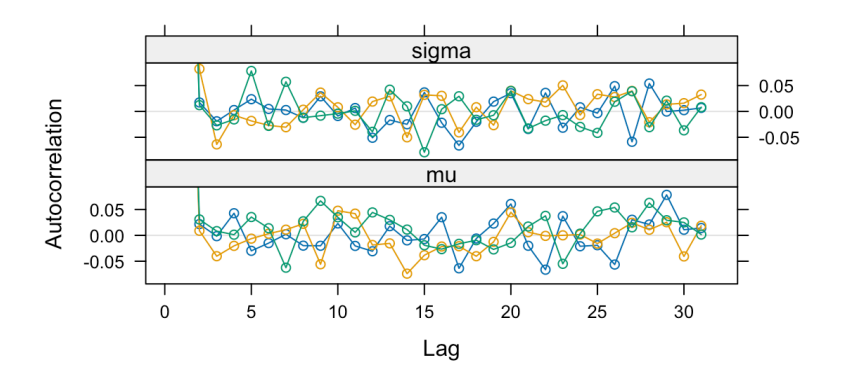

 $par(mfrow = c(3, 2))$ autocorr.plot(res2, ask = FALSE, auto.layout = FALSE)

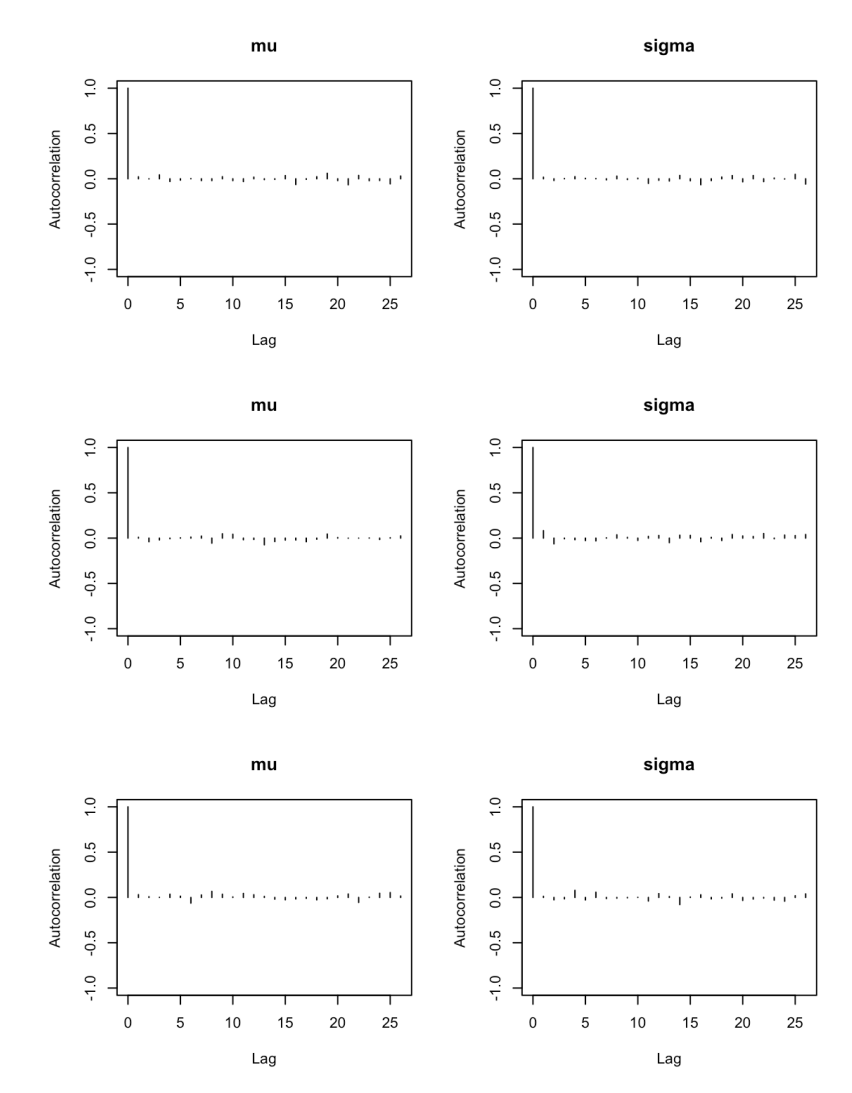

10. With the R function cumuplot() evaluate the running quantiles of the studied parameters. How can you interpret them ?

### $par(mfrow = c(3, 2))$  $cumuplot(res2, ask = FALSE, auto.layout = FALSE)$

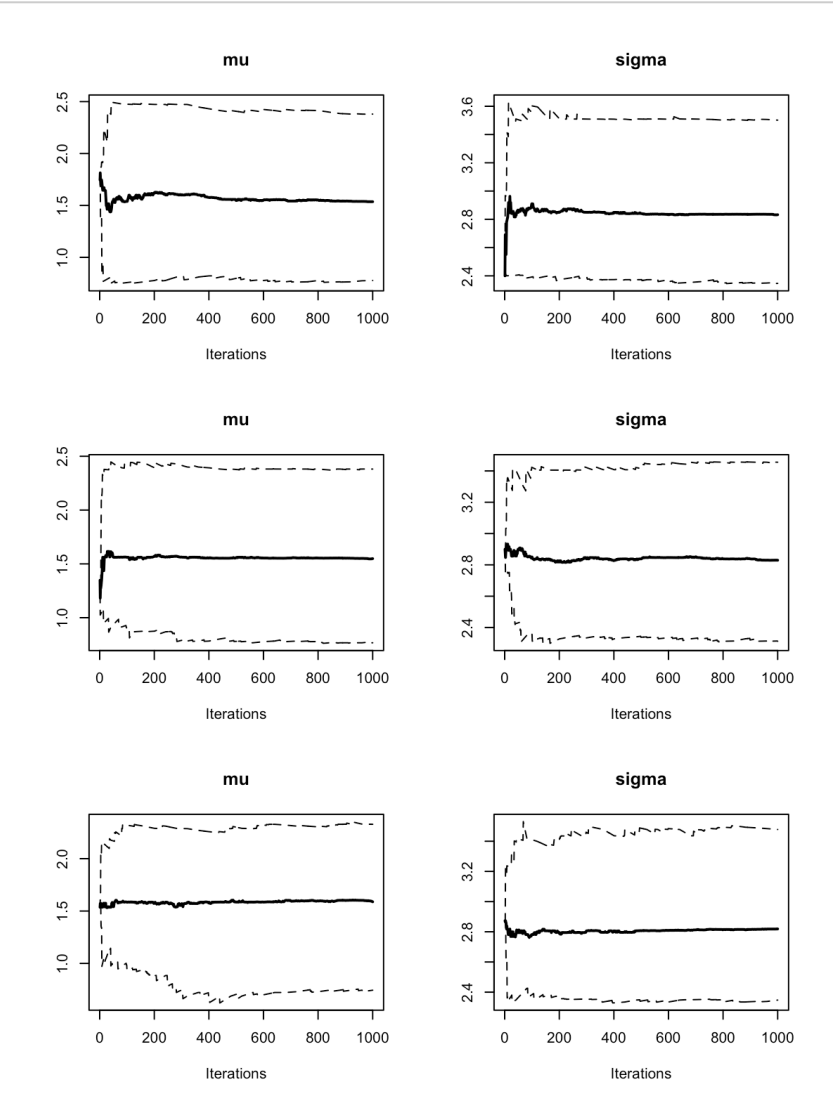

Each row of the above graph is a different chain. The cumulative quantiles are indeed stable after the first few *iterations in all chains.*

11. With the function hdi() from the R package HDInterval , provide highest densitity *posterior* credibility intervals at 95%, and compare them to those obtained with the  $2.5\%$  and  $97.5\%$  quantiles.

```
hdCI <- HDInterval::hdi(res2)
hdCI
```

```
## mu sigma
## lower 0.8008923 2.322298
## upper 2.4006651 3.448734
## attr(,"credMass")
## [1] 0.95
```
symCI <- summary(res2)\$quantiles[, c(1, 5)] symCI

```
## 2.5% 97.5%
## mu 0.7641452 2.363983
## sigma 2.3400910 3.477797
```
 $symCI[, 2] - symCI[, 1]$ 

## mu sigma ## 1.599838 1.137706

 $hdCI[2, ] - hdCI[1, ]$ 

<span id="page-33-1"></span>## mu sigma ## 1.599773 1.126436

## <span id="page-33-0"></span>Exercise 6

The randomized clinical trial *EOLIA*<sup>[1](#page-66-0)</sup> evaluated a new treatment for severe acute respiratory distress syndrome (severe ARDS) by comparing the mortality rate after 60 days among 249 patients randomized between a control group (receiving conventional treatment, i.e. mechanical ventilation) and a treatment group receiving extracorporeal membrane oxygenation (ECMO) — the new treatment studied. A frequentist analysis of the data concluded to a Relative Risk of death of  $0.76$  in the ECMO group compared to controls (in Intention to Treat), with  $CI_{95\%} = [0.55, 1.04]$  and the associated p-value of 0.09.

<span id="page-33-2"></span>Goligher et al. ([2](#page-66-1)019)<sup>2</sup> performed a Bayesian re-analysis of these data, further exploring the evidence and how it can be quantified and summarized with a Bayesian approach.

Observed data from the *EOLIA* trial

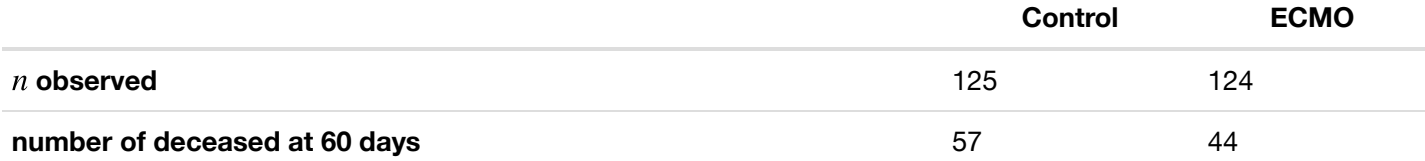

1. Write the Bayesian model used by Goligher *et al.* (2019).

#### *I) Question of interest:*

Is the Relative Risk of death under ECMO compared to the conventional mechanical treatment less than one?

#### *II) Sampling model:*

Let  $Z_{control}$  be the number of death in the control group, and  $Z_{ecmo}$  the number of death in the ECMO group

 $Z_{control} \sim Binomial(p_c, 125)$  $Z_{ecmo} \sim Binomial(RR \times p_c, 124)$ 

*III) Priors:*

$$
p_c \sim U_{[0,1]}
$$

$$
log(RR) \sim U_{[-17,17]}
$$

**NB:**  $U_{[-17,17]}$  has approximately a standard deviation of 10 (cf Table 1 of Goligher *et al.*, 2019) *NB:* One can also define a sampling model at the individual level:

Let  $Y_{control_i}$  be a binary variable indicating whether the patient  $i$  from the control group died before 60 days, and  $Y_{ecmo_i}$  a similar variable for patient from the ecmo group.

$$
Y_{control_i} \stackrel{iid}{\sim} Bernoulli(p_c)
$$
  

$$
Y_{eemo_i} \stackrel{iid}{\sim} Bernoulli(RR \times p_c)
$$

2. Write the corresponding BUGS model, and save it into a .txt file (for instance called goligherBUGSmodel.txt )

*As we have seen above, there are two equivalent ways of defining the sampling model:*

- *either at the population level with a Binomial likelihood*,
- *or at the individual level with a Bernoulli likelihood*

```
# Population model
model{
   # Sampling model
   zcontrol~dbin(pc, ncontrol)
   zecmo~dbin(RR*pc, necmo)
   # Prior
   logRR~dunif(-17, 17) # SD is approximately 10
   pc~dunif(0,1) #probability of death in the control group
   # Re-parameterizations
  RR \leftarrow exp(logRR)ARR \leq - pc - RR*pc
}
```

```
# Individual model
model{
   # Sampling model
   for (i in 1:ncontrol){
     ycontrol[i]~dbern(pc)
   }
   for (i in 1:necmo){
     yecmo[i]~dbern(RR*pc)
   }
   # Prior
  logRR \simdunif(-17, 17) # SD is approximately 10
   pc~dunif(0,1) #probability of death in the control group
   # Re-parameterizations
  RR \leftarrow exp(logRR)ARR \leq - pc - RR*pc
}
```
3. First create two binary data vectors ycontrol and yecmo (or ycontrol and yecmo that are either 1 or 0 , using the rep() R function if you prefer the individual model), to encode the observations from the data table above. Then uses the jags.model() and coda.samples() to replicate the estimation from Goligher *et al.* (2019) (**ProTip:** use the function window() to remove the burn-in observation from the output of the coda.samples function.)

```
#Individual data
ycontrol <- c(rep(0, 125-57), rep(1, 57))
yecmo <- c(rep(0, 124-44), rep(1, 44))
#sampling
library(rjags)
goligher_jags_indiv <- jags.model(file = "goligherBUGSmodel_indiv.txt", 
                                    data = list("ycontrol" = ycontrol, 
                                                "ncontrol" = length(ycontrol),
                                               "yecmo" = yecmo, 
                                               "necmo" = length(yecmo)
                                               ), 
                                   n.chains = 3)
```

```
## Compiling model graph
## Resolving undeclared variables
## Allocating nodes
## Graph information:
## Observed stochastic nodes: 249
## Unobserved stochastic nodes: 2
## Total graph size: 260
## 
## Initializing model
```

```
res_goligher_indiv <- coda.samples(model = goligher_jags_indiv, 
                                       variable.names = c('pc', 'RR', 'ARR'), n.iter = 40000)
#postprocessing
res_goligher_burnt_indiv <- window(res_goligher_indiv, start=21001) # remove burn-in
for Markov chain convergence 
#NB: by default coda.samples() performs 1000 first burnin iterations that are automat
ically removed from the output but till indexed.
#Population data
zcontrol <- 57
zecmo <-44#sampling
goligher_jags_pop <- jags.model(file = "goligherBUGSmodel_pop.txt", 
                                  data = list("zcontrol" = zcontrol,"ncontrol" = 125,
                                              "zecmo" = zecmo, 
                                              "necmo" = 124
                                              ), 
                                  n.chains = 3)
```

```
## Compiling model graph
## Resolving undeclared variables
## Allocating nodes
## Graph information:
## Observed stochastic nodes: 2
## Unobserved stochastic nodes: 2
## Total graph size: 13
## 
## Initializing model
```

```
res_goligher_pop <- coda.samples(model = goligher_jags_pop, 
                                       variable.names = c('pc', 'RR', 'ARR'), n.iter = 40000)
#post-processing
res_goligher_burnt_pop <- window(res_goligher_pop, start=21001) # remove burn-in for
Markov chain convergence
#NB: by default coda.samples() performs 1000 first burnin iterations that are automat
ically removed from the output but till indexed.
```
4. Check the convergence, and then comment the estimate results (**ProTip:** look at the effective sample size with the effectiveSize() R function).

```
effectiveSize(res goligher burnt pop)
```
#### plot(res\_goligher\_burnt\_pop)

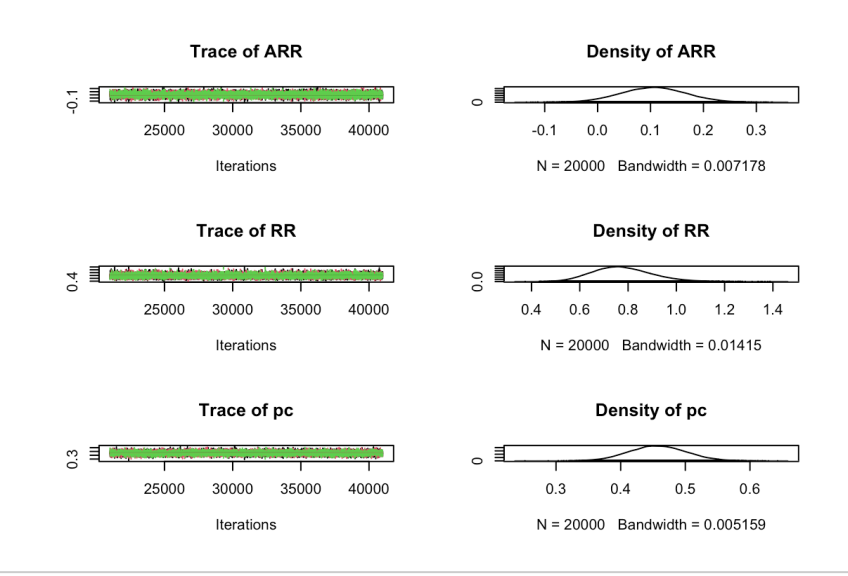

### gelman.plot(res\_goligher\_burnt\_pop)

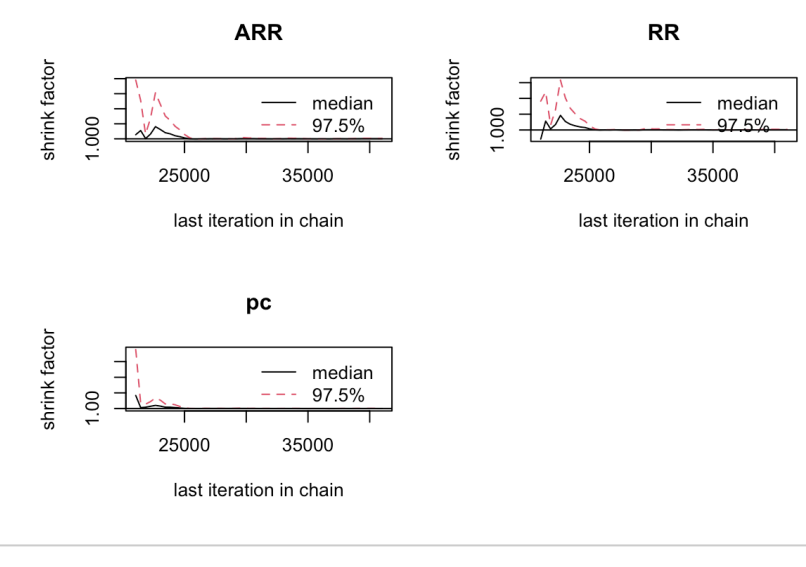

### acfplot(res\_goligher\_burnt\_pop)

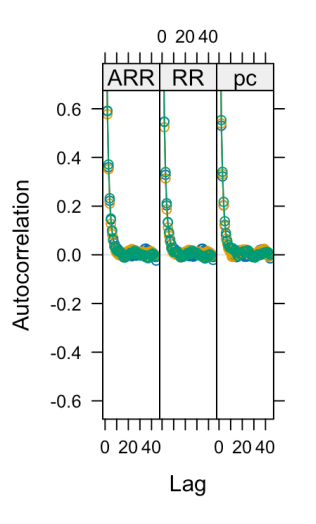

par(mfrow=c(3, 2)) cumuplot(res\_goligher\_burnt\_pop, ask=FALSE, auto.layout = FALSE)

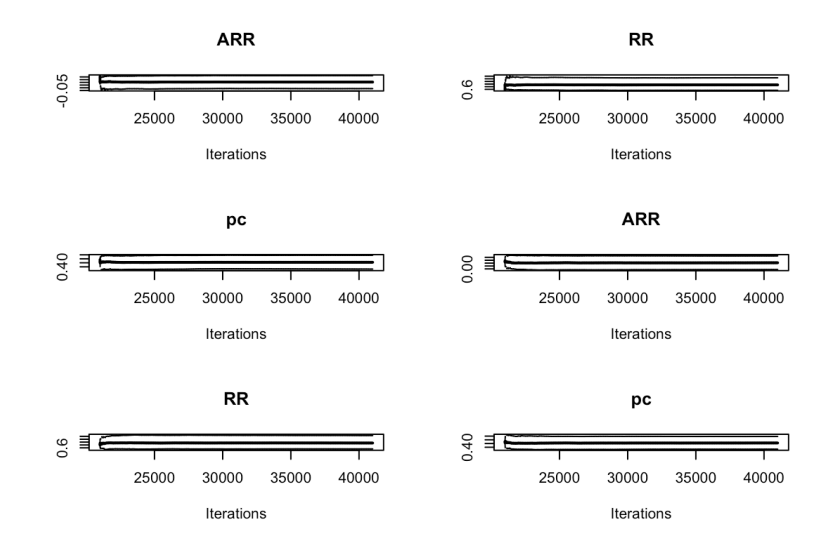

par(mfrow=c(1, 1))

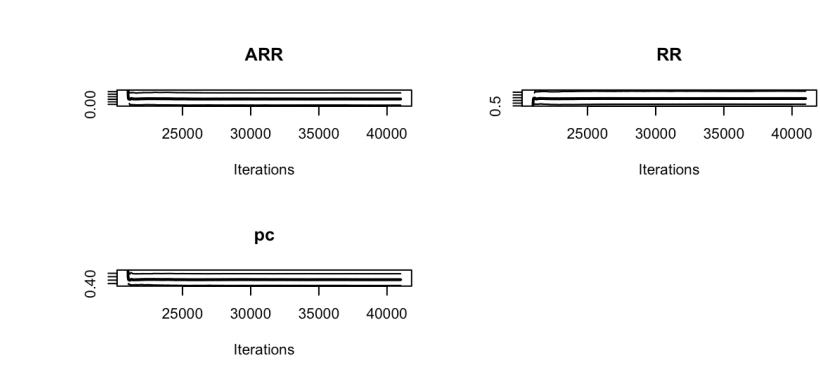

summary(res\_goligher\_burnt\_pop)

## ## Iterations = 21001:41000  $##$  Thinning interval = 1  $##$  Number of chains = 3 ## Sample size per chain = 20000 ## ## 1. Empirical mean and standard deviation for each variable, ## plus standard error of the mean: ## ## Mean SD Naive SE Time-series SE ## ARR 0.1055 0.06114 0.0002496 0.0005018 ## RR 0.7765 0.12121 0.0004948 0.0009607 ## pc 0.4574 0.04394 0.0001794 0.0003534 ## ## 2. Quantiles for each variable: ## ## 2.5% 25% 50% 75% 97.5% ## ARR -0.01399 0.06431 0.1057 0.1467 0.2251 ## RR 0.56167 0.69150 0.7685 0.8530 1.0354 ## pc 0.37243 0.42739 0.4570 0.4869 0.5445

```
summary(res_goligher_burnt_indiv)
```

```
## 
## Iterations = 21001:41000
## Thinning interval = 1
## Number of chains = 3
## Sample size per chain = 20000 
## 
## 1. Empirical mean and standard deviation for each variable,
## plus standard error of the mean:
## 
## Mean SD Naive SE Time-series SE
## ARR 0.1047 0.06101 0.0002491 0.0004922
## RR 0.7782 0.12125 0.0004950 0.0009377
## pc 0.4568 0.04402 0.0001797 0.0003423
## 
## 2. Quantiles for each variable:
## 
## 2.5% 25% 50% 75% 97.5%
## ARR -0.01605 0.0636 0.1049 0.1459 0.2236
## RR 0.56355 0.6932 0.7700 0.8542 1.0405
## pc 0.37090 0.4271 0.4565 0.4864 0.5435
```
*# shortest 95% Credibility interval:* HDInterval::hdi(res\_goligher\_burnt\_pop)

```
## ARR RR pc
## lower -0.01260414 0.549213 0.3741914
## upper 0.22600990 1.018004 0.5458635
## attr(,"credMass")
## [1] 0.95
```
*# posterior porbability of RR <1: (answering our question !)* head(res\_goligher\_burnt\_pop[[1]]) *# first chain*

```
## Markov Chain Monte Carlo (MCMC) output:
## Start = 21001 
## End = 21007 
# Thinning interval = 1
## ARR RR pc
## [1,] 0.20817796 0.5750249 0.4898592
## [2,] 0.03752375 0.9127649 0.4301452
## [3,] 0.10727668 0.7738478 0.4743562
## [4,] 0.11097880 0.7533753 0.4499906
## [5,] 0.10170494 0.7839922 0.4708392
## [6,] 0.10166457 0.7707451 0.4434565
## [7,] 0.08500842 0.8135700 0.4559803
```
head(res\_goligher\_burnt\_pop[[2]]) *# second chain*

```
## Markov Chain Monte Carlo (MCMC) output:
## Start = 21001 
\# \# End = 21007
## Thinning interval = 1
## ARR RR pc
## [1,] 0.12483693 0.7385170 0.4774189
## [2,] 0.15901162 0.6548356 0.4606837
## [3,] 0.08006603 0.8161768 0.4355599
## [4,] 0.12926126 0.7383633 0.4940487
## [5,] 0.11523005 0.7565067 0.4732371
## [6,] 0.11562887 0.7646998 0.4914099
## [7,] 0.11044151 0.7676415 0.4753065
```
mean(c(sapply(res\_goligher\_burnt\_pop, "[", , "RR"))<1)

```
## [1] 0.9579833
```
5. Change to a more informative *prior* using a Gaussian distribution for the log(RR), centered on log(0.78) and with a standard deviation of 0.15 in the log(RR) scale (i.e. a precision of  $\approx 45$ ). Comment the results. Try out other *prior* distributions.

 $1/(0.15^2)$ 

## [1] 44.44444

## <span id="page-41-0"></span>Exercise 7

In 2014, Crins et al. <sup>[3](#page-66-2)</sup> published a meta-analysis assessing the incidence of acute rejection (AR) with or without Interleukin-2 receptor antagonists. In this exercise we will recreate this analysis.

<span id="page-41-1"></span>0. Load the  $\bigcirc$  package bayesmeta  $^4$  $^4$  and the data from Crins *et al.* (2014) with the R command data("CrinsEtAl2014") .

```
library(bayesmeta)
data(CrinsEtAl2014)
```
1. Play around with the companion shiny app at: <https://rshiny.gwdg.de/apps/bayesmeta/> [\(https://rshiny.gwdg.de/apps/bayesmeta/\)](https://rshiny.gwdg.de/apps/bayesmeta/).

If the website is unavailable, you can launch the app locally by running the 2 following commands from  $\mathbb{R}$ :

```
library("shiny")
install.packages("rhandsontable")
runUrl("http://www.gwdg.de/~croever/bayesmeta/bayesmeta-app.zip")
```
2. Directly in the  $\bullet$  console now, using the escalc() function from the package metafor, compute the estimated *log odds ratios* from the 6 considered studies alongside their sampling variances (**ProTip:** read the *Measures for Dichotomous Variables* section from the help of the escalc() function). Check that those are the same as the one on the online *shiny app* (**ProTip:** 'sigma' is the standard error, i.e. the square root of the sampling variance vi )

```
library("metafor")
crins.es <- escalc(measure = "OR", ai = exp.AR.events, n1i = exp.total, ci = cont.AR.
events,
    n2i = cont.total, slab = publication, data = CrinsEtAl2014)
crins.es[, c("publication", "yi", "vi")]
```
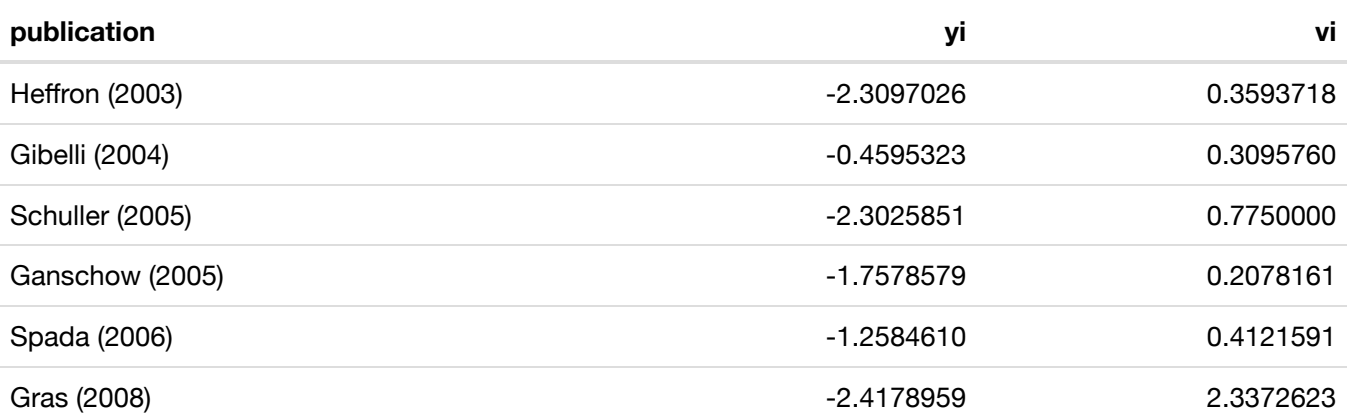

<span id="page-41-3"></span>*NB:* Log-odds ratios are symmetric around zero and have a sampling distribution closer to the normal distibution than the natural *OR* scale. For this reason, they are usually prefered for meta-analyses. Their sample variance is then computed as the sum of the inverse of all the counts in the  $2 \times 2$  associated contingency table<sup>[5](#page-66-4)</sup>.

3. Perform a random-effect meta-analysis of those data using the bayesmeta() function from the  $\blacksquare$  package bayesmeta , within  $\bf{Q}$ . Use a uniform *prior* on  $[0,4]$  for  $\tau$  and a Gaussian *prior* for  $\mu$  centered around  $0$  and with a standard deviation of  $4$ .

```
res_crins_bayesmeta <- bayesmeta(y = crins.es$yi, sigma = sqrt(crins.es$vi), labels =
crins.es$publication,
   tau.prior = function(t) {
       dunif(t, max = 4)
   }, mu.prior = c(0, 4), interval.type = "central")
summary(res_crins_bayesmeta)
```

```
## 'bayesmeta' object.
## data (6 estimates):
## y sigma
## Heffron (2003) -2.3097026 0.5994763
## Gibelli (2004) -0.4595323 0.5563956
## Schuller (2005) -2.3025851 0.8803408
## Ganschow (2005) -1.7578579 0.4558685
## Spada (2006) -1.2584610 0.6419962
## Gras (2008) -2.4178959 1.5288107
## 
## tau prior (proper):
## function(t) {
\# dunif(t, max = 4)
## }
## <bytecode: 0x1202de748>
## 
## mu prior (proper):
## normal(mean=0, sd=4)
## 
## ML and MAP estimates:
## tau mu
## ML joint 0.3258895 -1.578317
## ML marginal 0.4644136 -1.587347
## MAP joint  0.3244300 -1.569497
## MAP marginal 0.4644205 -1.576092
## 
## marginal posterior summary:
## tau mu theta
## mode 0.46442045 -1.5760916 -1.5656380
## median 0.61810119 -1.5866193 -1.5806176
## mean 0.73768542 -1.5935568 -1.5935568
## sd 0.56879971 0.4698241 1.0448965
## 95% lower 0.03724555 -2.5605641 -3.7989794
## 95% upper 2.22766946 -0.6704235 0.5580817
## 
## (quoted intervals are central, equal-tailed credible intervals.)
## 
## Bayes factors:
\## tau=0 mu=0
## actual 2.6800815 0.094852729
## minimum 0.7442665 0.008342187
## 
## relative heterogeneity I^2 (posterior median): 0.4718317
```
plot(res\_crins\_bayesmeta)

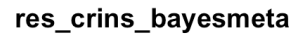

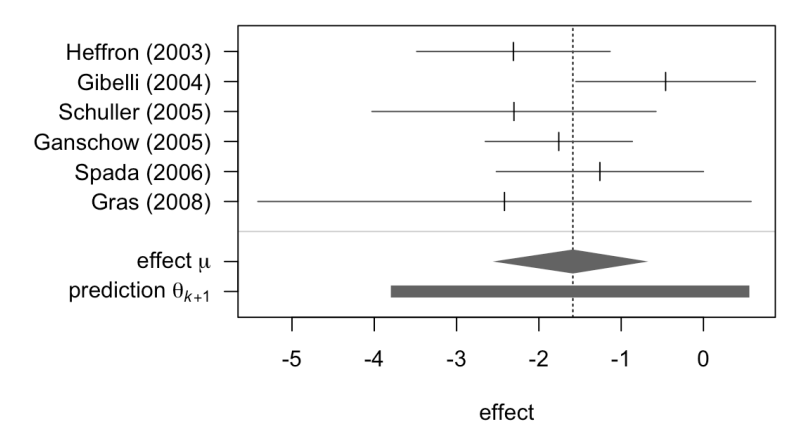

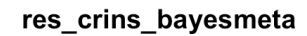

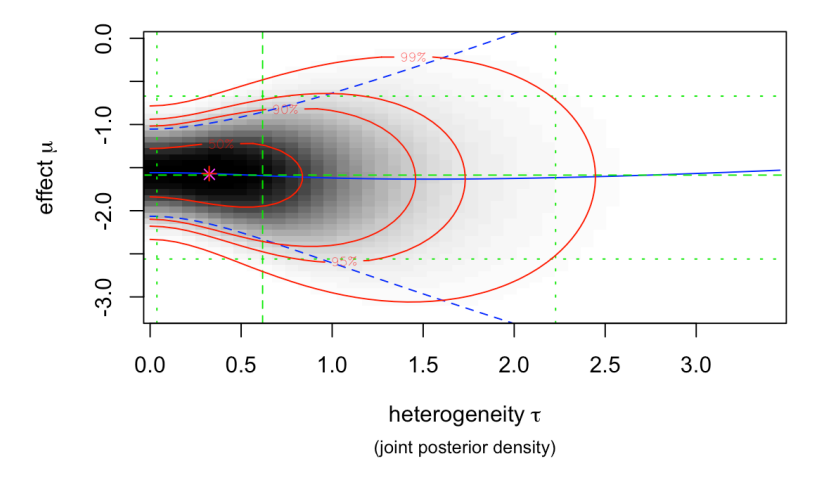

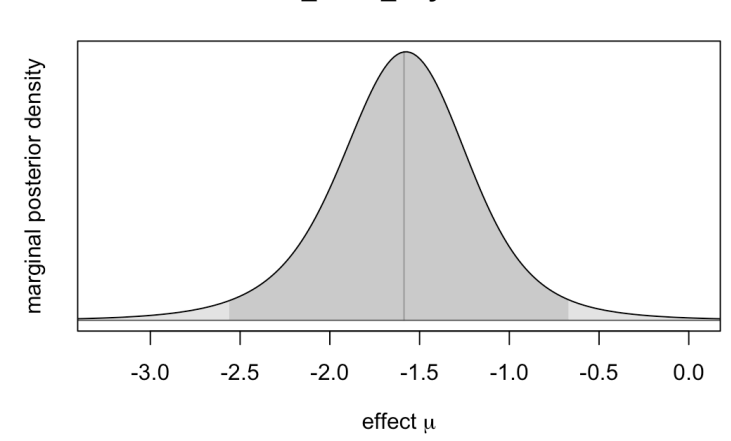

res\_crins\_bayesmeta

#### res\_crins\_bayesmeta

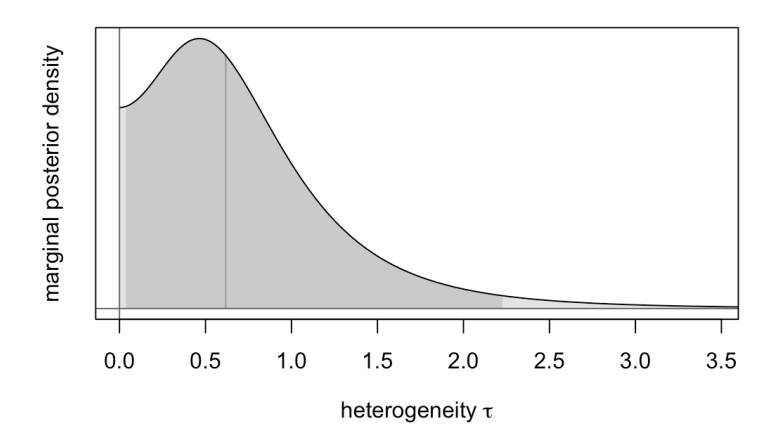

4. Write the corresponding random-effects Bayesian meta-analysis model (using math, not  $\mathbf{Q}$  – yet).

### *I) Question of interest:*

*Is the treatment (IL2RA) odds ratio for Acute Rejection events inferior to 1 ?*

### *II) Sampling model:*

Let  $y_i$  be the log-odds-ratio reported by the study  $i$  and  $\sigma^2_i$  its sampling variance i

$$
y_i \stackrel{iid}{\sim} \mathcal{N}(\theta_i, \sigma_i^2)
$$

$$
\theta_i \stackrel{iid}{\sim} \mathcal{N}(\mu, \tau^2)
$$

*III) Priors:*

$$
\mu \sim \mathcal{N}(0, 4^2)
$$

$$
\tau \sim U_{[0,4]}
$$

5. Use rjags to estimate the same model, saving the BUGS model in a .txt file (called crinsBUGSmodel.txt for instance).

```
# Random-effects model for Crins et al. 2014 Acute Rejection meta-analysis
model{
   # Sampling model/likelihood
  for (i \text{ in } 1:N) {
     logOR[i]~dnorm(theta[i], precision.logOR[i])
     theta[i]~dnorm(mu, precision.tau)
   }
   # Priors
   mu~dnorm(0, 0.0625) # 1/16 = 0.0625
   tau~dunif(0, 4)
   # Re-parameterization
  for(i in 1:N){
    precision.logOR[i] \leq pow(sigma[i], -2)
   }
  precision.tau \leq pow(tau, -2)
  OR \leftarrow \exp(mu)}
```

```
# Sampling
library(rjags)
crins_jags_res <- jags.model(file = "crinsBUGSmodel.txt", data = list(logOR = crins.e
s$yi,
   sigma = sqrt(crins.es$vi), N = length(crons.es$yi)), n.chains = 3)
```

```
## Compiling model graph
## Resolving undeclared variables
## Allocating nodes
## Graph information:
## Observed stochastic nodes: 6
## Unobserved stochastic nodes: 8
## Total graph size: 34
## 
## Initializing model
```

```
res_crins_jags_res <- coda.samples(model = crins_jags_res, variable.names = c("mu",
     "tau"), n.iter = 20000)
# Postprocessing
res_crins_jags_res <- window(res_crins_jags_res, start = 5001) # remove burn-in for
Markov chain convergence
summary(res_crins_jags_res)
```

```
## 
## Iterations = 5001:21000
## Thinning interval = 1
\# Number of chains = 3
## Sample size per chain = 16000 
## 
## 1. Empirical mean and standard deviation for each variable,
## plus standard error of the mean:
## 
## Mean SD Naive SE Time-series SE
## mu -1.594 0.4697 0.002144 0.004113
## tau 0.736 0.5689 0.002597 0.010966
## 
## 2. Quantiles for each variable:
## 
## 2.5% 25% 50% 75% 97.5%
## mu -2.56996 -1.8529 -1.5882 -1.3233 -0.6707
## tau 0.03152 0.3302 0.6206 0.9893 2.2196
```
HDInterval::hdi(res\_crins\_jags\_res)

 $\# \#$  mu tau ## lower -2.5421524 0.0002661476 ## upper -0.6495073 1.8380900821 ## attr(,"credMass") ## [1] 0.95

plot(res\_crins\_jags\_res)

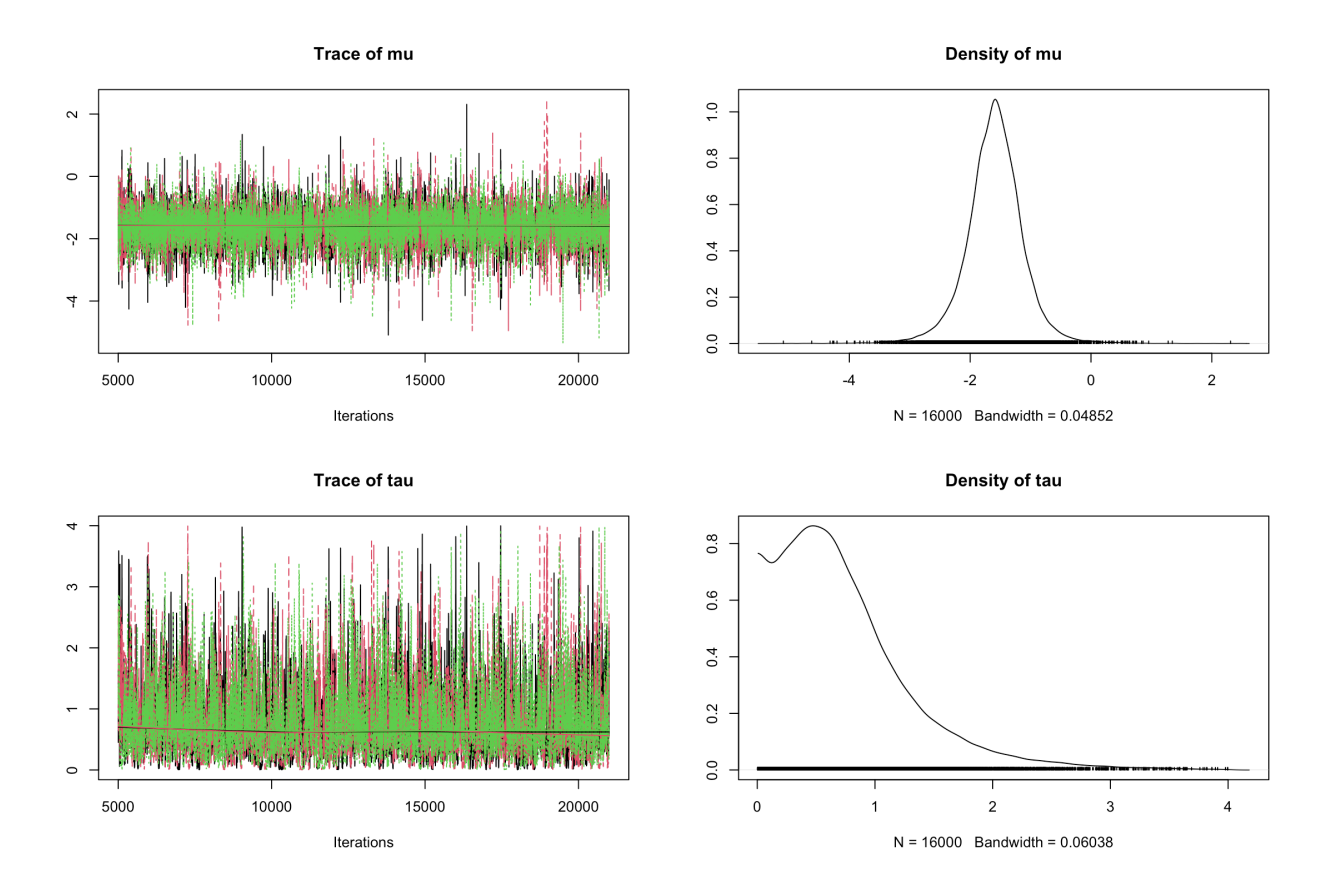

## <span id="page-48-0"></span>Exercise 8

We will now analyze data from the therapeutic clinical trial *ALBI-ANRS 070* which compared the efficacy and tolerance of 3 anti-retroviral strategies among HIV-1 positive patients naive of any anti-retroviral treatment  $6$ .

1. Load the data from the albianrs\_data.csv available here [\(/files/albianrs\\_data.csv\)](http://127.0.0.1:7416/files/albianrs_data.csv) (**ProTip:** set stringsAsFactors = TRUE in read.delim() )

```
albi <- read.csv("albianrs_data.csv", stringsAsFactors = TRUE)
summary(albi)
```
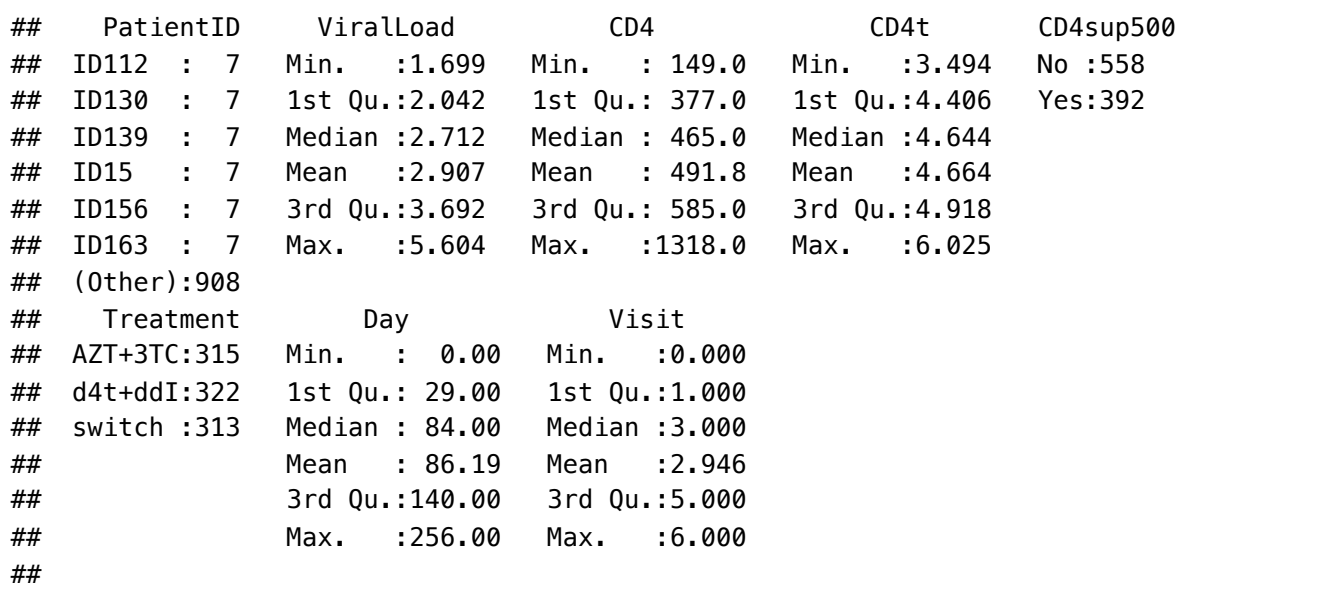

The following variables are available:

- PatientID : Patient ID
- ViralLoad : Plasma viral load
- CD4 : CD4 T-cell lymphocites rate (in cell/mm<sup>3</sup>)
- CD4t : transformed CD4 T-cell lymphocites rate (in cell/mm<sup>3</sup>) (CD4t = CD4 <sup>1/4</sup>)
- CD4sup500 : binary variable indicating wether CD4 cell counts is above 500
- Treatment : Treatment group 1 (d4t + ddl), 2 (alternance) ou 3 (AZT + 3TC))
- Day : Day of visit (since inclusion)
- Visit : Visit number

Below is a quantitative summary of the characteristics of those variables.

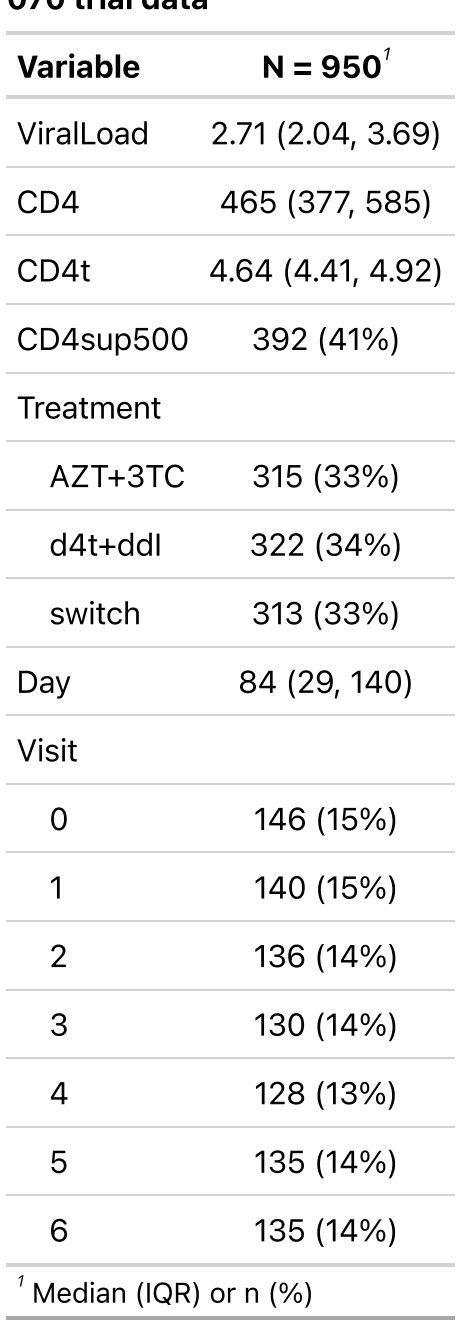

### Summary of the Albi-ANRS-070 trial data

**NB:** for simplicity, NA values have been omitted.

- 2. First, we want to explain the CD4 rate (as a transformed variable) from the viral load
	- a. Display CD4t in scatterplot as a function of the ViralLoad and color the points according to Treatment .

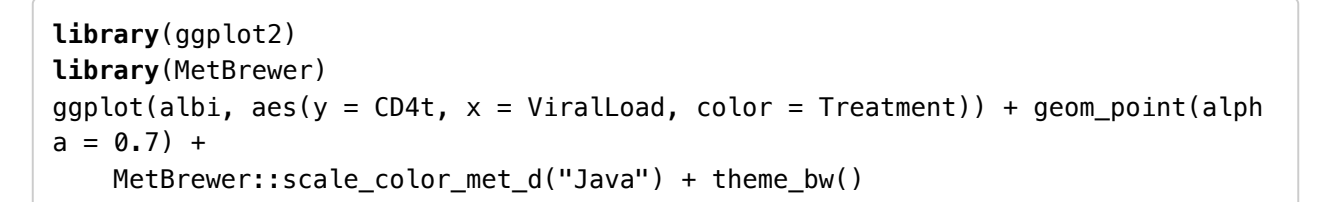

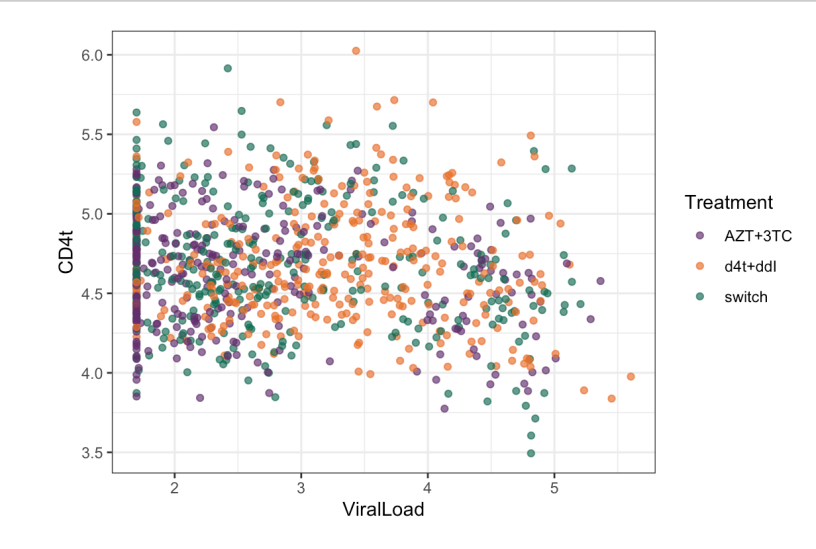

b. Write down the Bayesian mathematical model corresponding to a linear regression of CD4t against the ViralLoad .

#### *I) Question of interest:*

*How does the viral load linearly explains the (transformed) CD4 T-cell rate ?*

#### *II) Sampling model:*

Let  $CD4t_i$  be the  $i^{\text{th}}$  (transformed) CD4 T-cell rate  $i$  and  $VL_i^2$  the corresponding observed viral load: i

$$
CD4t_i \stackrel{iid}{\sim} \mathcal{N}(\beta_0 + \beta_1 VL_i, \sigma^2)
$$

*III) Priors:*

$$
\beta_0 \sim \mathcal{N}(0, 100^2)
$$

$$
\beta_1 \sim \mathcal{N}(0, 100^2)
$$

$$
\sigma^2 \sim InvGamma(0.001, 0.001)
$$

c. Write the corresponding BUGS model and save it in an external .txt file.

```
# Fixed effect linear regression Albi-ANRS
model{
   # Likelihood
  for (i \text{ in } 1:N) {
     CD4t[i]~dnorm(mu[i], tau)
    mu[i] \le -beta0 + beta1*VL[i] }
   # Priors
   beta0~dnorm(0,0.0001) 
   beta1~dnorm(0,0.0001) # proper but very flat (vague: weakly informative)
   tau~dgamma(0.0001,0.0001) # proper but very flat (vague: weakly informative)
   # Parameters of interest
  sigma \leq pow(tau, -0.5)
}
```
d. Create the corresponding jags object in  $\bigcirc$  and generate a Monte Carlo sample of size 1000 for the 3 parameters of interest

```
library(rjags)
albi_fixed_jags <- jags.model("albiBUGSmodel_fixed.txt", data = list(CD4t = alb
i$CD4t,
   N = nrow(albi), VL = albi$Viralload), n.chains = 3)
```

```
## Compiling model graph
## Resolving undeclared variables
## Allocating nodes
## Graph information:
## Observed stochastic nodes: 950
## Unobserved stochastic nodes: 3
## Total graph size: 3195
## 
## Initializing model
```

```
res_albi_fixed <- coda.samples(model = albi_fixed_jags, variable.names = c("bet
a0",
     "beta1", "sigma"), n.iter = 1000)
```
e. Before interpreting the results, check the convergence. What do you notice ?

**library**(coda) plot(res\_albi\_fixed)

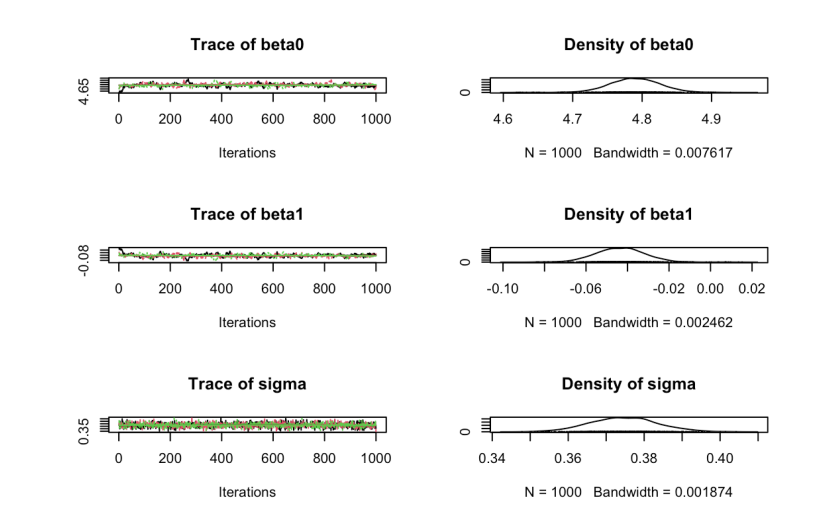

### gelman.plot(res\_albi\_fixed)

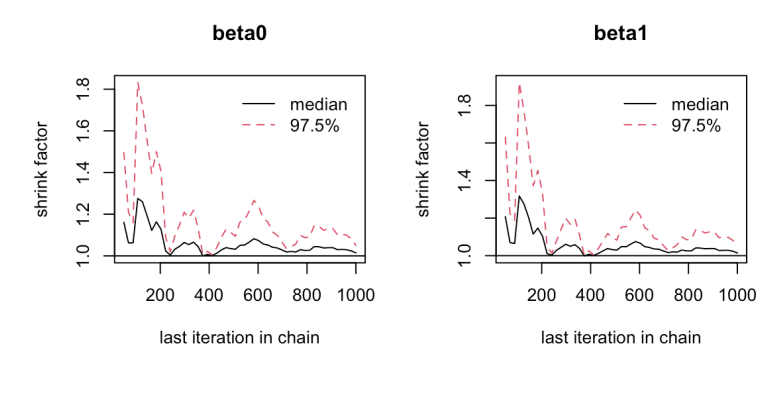

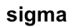

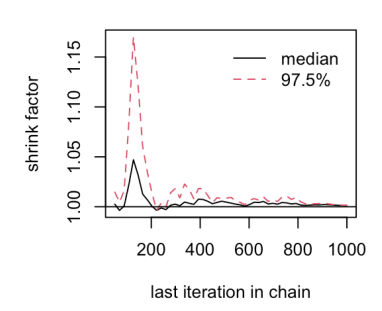

acfplot(res\_albi\_fixed)

 $par(mfrow = c(3, 3))$ cumuplot(res\_albi\_fixed, ask = FALSE, auto.layout = FALSE)

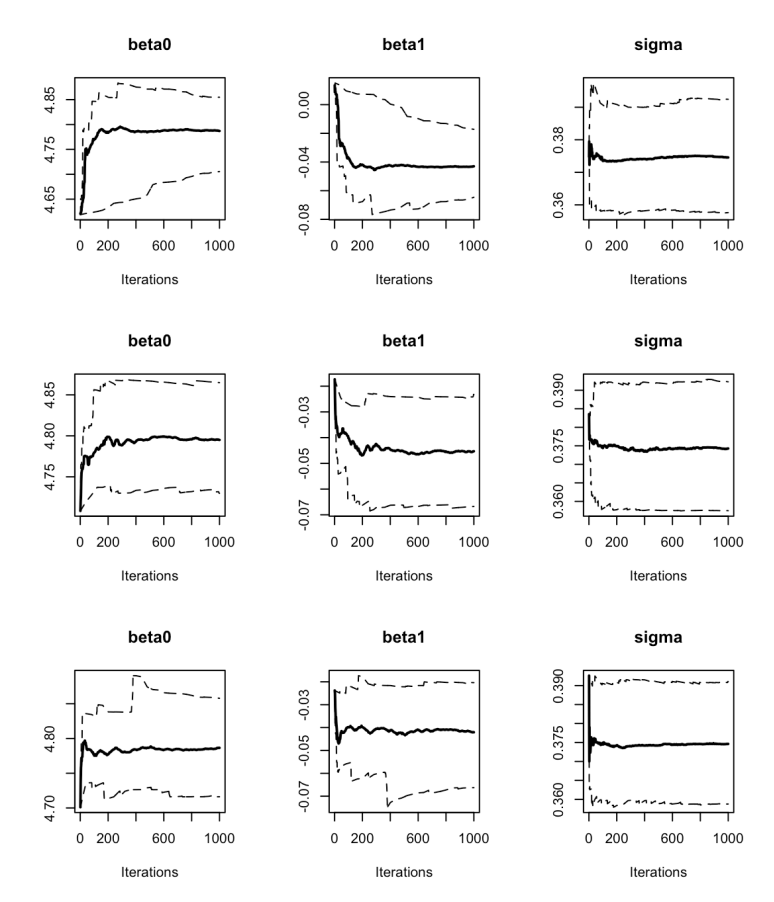

f. Using the window function, remove the 500 first iterations as burn-in to reach Markov Chain convergence to its stationary distribution (the posterior). Is it sufficient to solve convergence issues ?

res\_albi\_fixed2 <- window(res\_albi\_fixed, start = 501) gelman.plot(res\_albi\_fixed2)

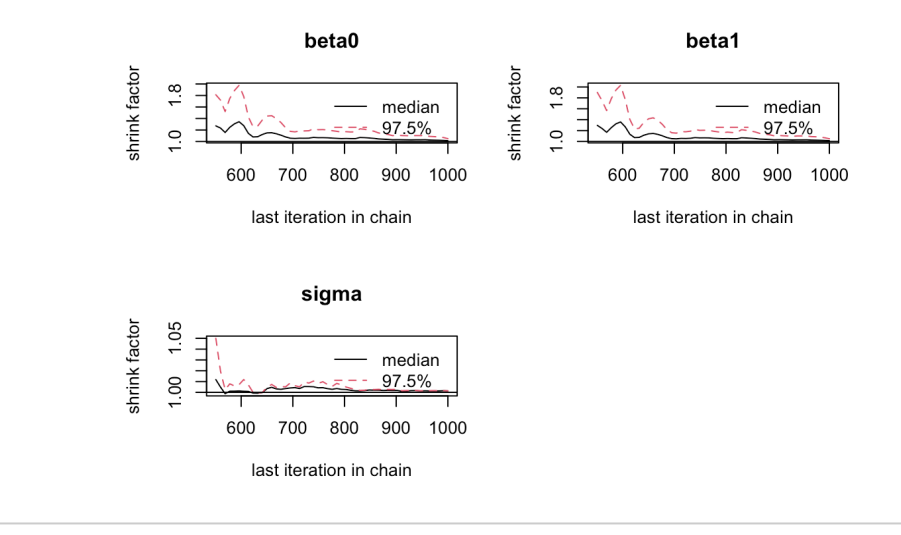

acfplot(res\_albi\_fixed2)

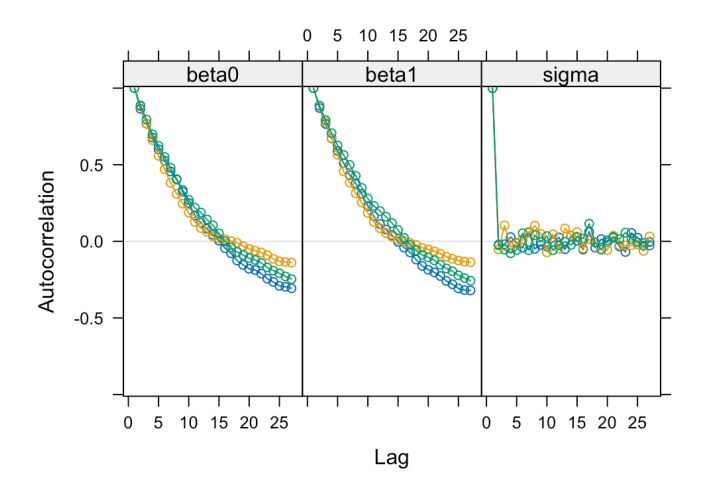

g. Check the effective sample size of the Monte Carlo sample with the effectiveSize() function. Reduuce auto-corrlation by increasing the thin parameter to 10 in coda.samples . Check the impact on the effective sample

`?`(effectiveSize) effectiveSize(res\_albi\_fixed2)

## beta0 beta1 sigma ## 92.05785 104.15774 1451.33599

```
albi_fixed_jags <- jags.model("albiBUGSmodel_fixed.txt", data = list(CD4t = alb
i$CD4t,
```

```
N = nrow(albi), VL = albisViralLoad, n.chains = 3
```

```
## Compiling model graph
## Resolving undeclared variables
## Allocating nodes
## Graph information:
## Observed stochastic nodes: 950
## Unobserved stochastic nodes: 3
## Total graph size: 3195
## 
## Initializing model
```

```
res_albi_fixed_thin <- coda.samples(model = albi_fixed_jags, variable.names = c
("beta0",
    "beta1", "sigma"), n.iter = 10000, thin = 10)
res_albi_fixed_thin <- window(res_albi_fixed_thin, start = 5001)
```
effectiveSize(res\_albi\_fixed\_thin)

## beta0 beta1 sigma ## 941.0284 930.6673 1500.0000

plot(res\_albi\_fixed\_thin)

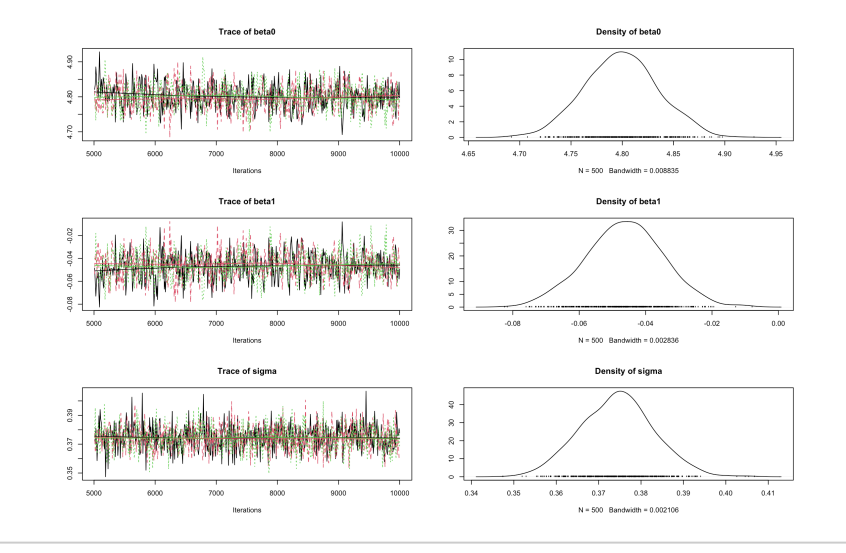

gelman.plot(res\_albi\_fixed\_thin)

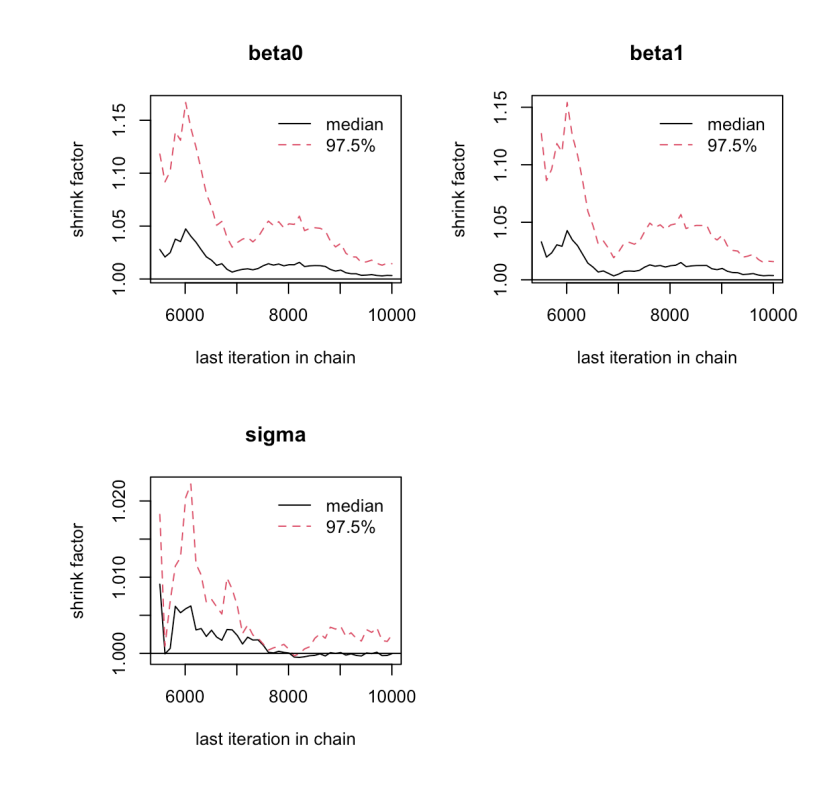

acfplot(res\_albi\_fixed\_thin)

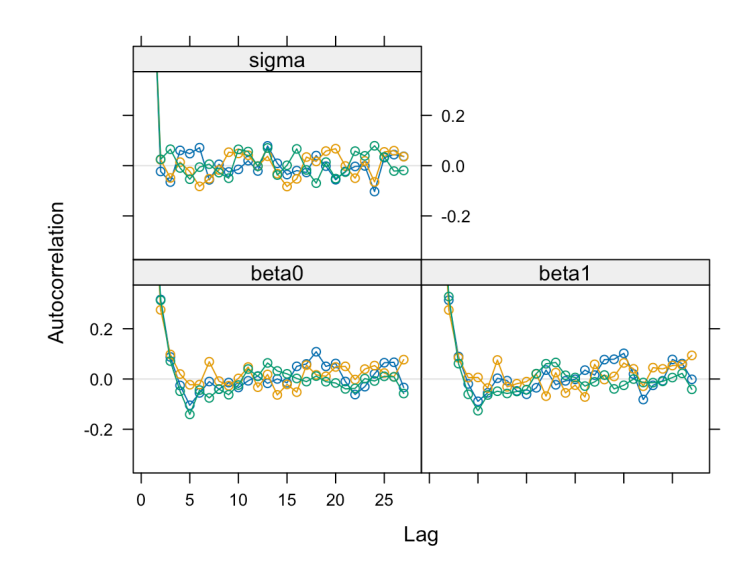

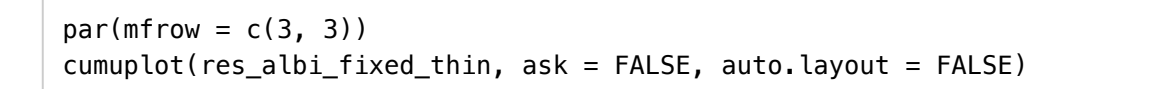

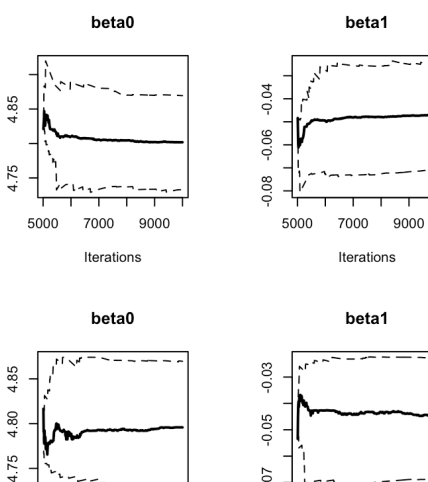

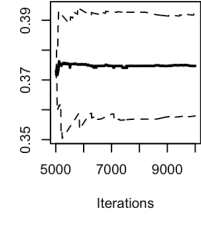

sigma

sigma

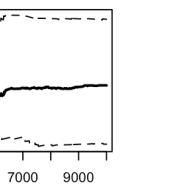

5000

4.85

4.80

4.75

5000

Iterations

beta0

7000 9000

Iterations

┱

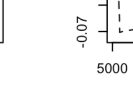

 $-0.03$ 

 $-0.05$ 

 $-0.07$ 

5000

7000 9000

Iterations

beta1

7000 9000

Iterations

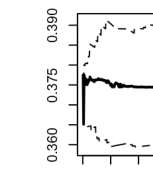

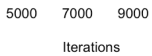

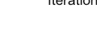

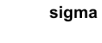

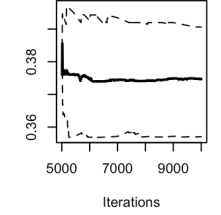

summary(res\_albi\_fixed\_thin)

```
## 
## Iterations = 5010:10000
## Thinning interval = 10 
## Number of chains = 3
## Sample size per chain = 500
## 
## 1. Empirical mean and standard deviation for each variable,
## plus standard error of the mean:
## 
## Mean SD Naive SE Time-series SE
## beta0 4.79910 0.035987 0.0009292 0.0011900
## beta1 -0.04631 0.011725 0.0003027 0.0003885
## sigma 0.37439 0.008634 0.0002229 0.0002230
## 
## 2. Quantiles for each variable:
## 
## 2.5% 25% 50% 75% 97.5%
## beta0 4.72969 4.77404 4.79903 4.82228 4.87035
## beta1 -0.06942 -0.05399 -0.04618 -0.03851 -0.02305
## sigma 0.35768 0.36833 0.37447 0.37983 0.39153
```
3. Compare those results with a frequentist analysis.

summary( $lm(CD4t \sim ViralLoad, data = albi)$ )

```
## 
## Call:
\# lm(formula = CD4t \sim ViralLoad, data = albi)
## 
## Residuals:
## Min 1Q Median 3Q Max 
## -1.0828 -0.2604 -0.0197 0.2449 1.3856 
## 
## Coefficients:
## Estimate Std. Error t value Pr(>|t|) 
## (Intercept) 4.79635 0.03696 129.8 < 2e-16 ***
## ViralLoad -0.04564   0.01201   -3.8   0.000154   ***
## ---
## Signif. codes: 0 '***' 0.001 '**' 0.01 '*' 0.05 '.' 0.1 ' ' 1
## 
## Residual standard error: 0.3742 on 948 degrees of freedom
## Multiple R-squared: 0.01501, Adjusted R-squared: 0.01397 
## F-statistic: 14.44 on 1 and 948 DF, p-value: 0.0001537
```
4. Perform a Bayesian logistic regression to study the impact of the treatment on the binary outcome CD4sup500 adjusted on the viral load. Once you have a first estimation, try adding an interaction between the treatment and the viral load.

```
# Fixed effect logistic regression Albi-ANRS
model{
   # likelihood
  for (i \text{ in } 1:N) {
    CD4sup500[i] ~ dbern(proba[i])
     logit(proba[i]) <- beta0 + beta1*VL[i] + beta2*Tt_switch[i] + beta3*d4t[i] + beta
4*VL[i]*d4t[i] + beta5*VL[i]*Tt_switch[i]
   }
   #Priors
   beta0~dnorm(0,0.0001)
   beta1~dnorm(0,0.0001)
   beta2~dnorm(0,0.0001)
   beta3~dnorm(0,0.0001)
   beta4~dnorm(0,0.0001)
   beta5~dnorm(0,0.0001)
   #ORs
  OR_VL \leftarrow exp(beta1)OR switch \leq exp(beta2)
  OR_d4t \leq -\exp(\beta_0)OR_d4tVL \leq exp(beta4)
  OR\_swVL \leftarrow exp(beta5)}
```

```
library(rjags)
albi logis jags <- jags.model("albiBUGSmodel logistic fixed.txt", data = list(CD4sup5
00 = 1 *(albi$CD4sup500 == "Yes"), N = nrow(albi), VL = albi$Viralload, d4t = 1 * (albi$Treatment ==
    "d4t+ddI"), Tt_switch = 1 * (albi$Treatment == "switch")), n.chains = 3)
```
## Compiling model graph ## Resolving undeclared variables ## Allocating nodes ## Graph information: ## Observed stochastic nodes: 950 ## Unobserved stochastic nodes: 6 ## Total graph size: 7299 ## ## Initializing model

```
res_albi_logis <- coda.samples(model = albi_logis_jags, variable.names = c("OR_VL",
     "OR_switch", "OR_d4t", "OR_d4tVL", "OR_swVL"), n.iter = 10000)
res albi logis burnt \le window(res albi logis, start = 5001)
```
plot(res\_albi\_logis\_burnt)

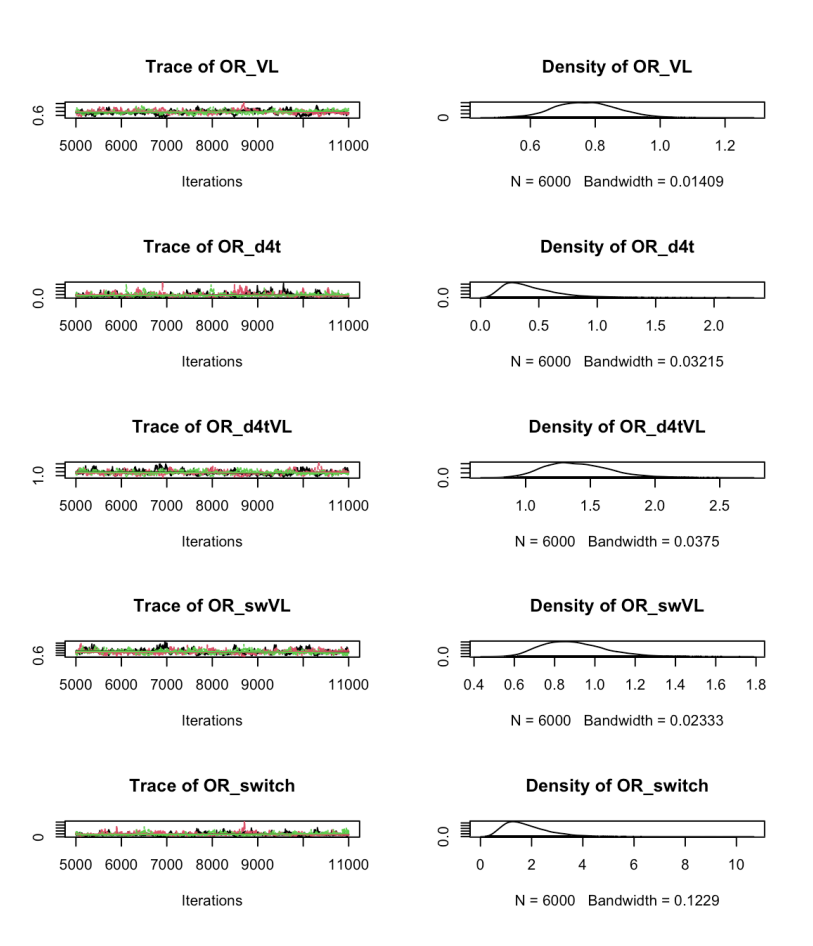

summary(res\_albi\_logis\_burnt)

```
## 
## Iterations = 5001:11000
# Thinning interval = 1
## Number of chains = 3
## Sample size per chain = 6000
## 
## 1. Empirical mean and standard deviation for each variable,
## plus standard error of the mean:
## 
## Mean SD Naive SE Time-series SE
## OR_VL 0.7730 0.09434 0.0007032 0.007341
## OR_d4t 0.4320 0.24763 0.0018457 0.017199
## OR d4tVL 1.4041 0.25103 0.0018711 0.017053
## OR_swVL 0.8952 0.15670 0.0011679 0.009811
## OR_switch 1.8019 0.89033 0.0066361 0.056547
## 
## 2. Quantiles for each variable:
## 
## 2.5% 25% 50% 75% 97.5%
## OR_VL 0.5973 0.7062 0.7697 0.8356 0.9631
## OR_d4t 0.1269 0.2573 0.3746 0.5457 1.0689
## OR_d4tVL 0.9833 1.2222 1.3802 1.5625 1.9562
## OR_swVL 0.6415 0.7813 0.8793 0.9906 1.2405
## OR switch 0.6005 1.1606 1.6250 2.2632 3.9564
```
summary(glm(CD4sup500 == "Yes"  $\sim$  ViralLoad  $*$  Treatment, family = "binomial", data = a lbi))

```
## 
## Call:
## glm(formula = CD4sup500 == "Yes" \sim ViralLoad * Treatment, family = "binomial",
## data = albi)
## 
## Coefficients:
## Estimate Std. Error z value Pr(>|z|) 
## (Intercept) 0.3279 0.3241 1.012 0.3117 
## ViralLoad -0.2556 0.1197 -2.135 0.0328 *
## Treatmentd4t+ddI -0.9409 0.5338 -1.763 0.0779 .
## Treatmentswitch 0.4836 0.4807 1.006 0.3143 
## ViralLoad:Treatmentd4t+ddI 0.3084 0.1737 1.776 0.0757 .
## ViralLoad:Treatmentswitch -0.1303 0.1690 -0.771 0.4409 
## ---
## Signif. codes: 0 '***' 0.001 '**' 0.01 '*' 0.05 '.' 0.1 ' ' 1
## 
## (Dispersion parameter for binomial family taken to be 1)
## 
## Null deviance: 1287.8 on 949 degrees of freedom
## Residual deviance: 1270.9 on 944 degrees of freedom
## AIC: 1282.9
## 
## Number of Fisher Scoring iterations: 4
```
5. So far we have ignored the longitudinal nature of our measurements. Now, lets add a random intercept in our logistic regression to account for the intra-patient correlation across visits.

```
ggplot(albi, aes(y = CD4, x = Day, color = Treatment)) + geom_hline(aes(yintercept =500),
   color = "grey35", linetype = 2) + geom_line(aes(group = PatientID), alpha = 0.3)
+
    MetBrewer::scale_color_met_d("Java") + theme_bw()
```
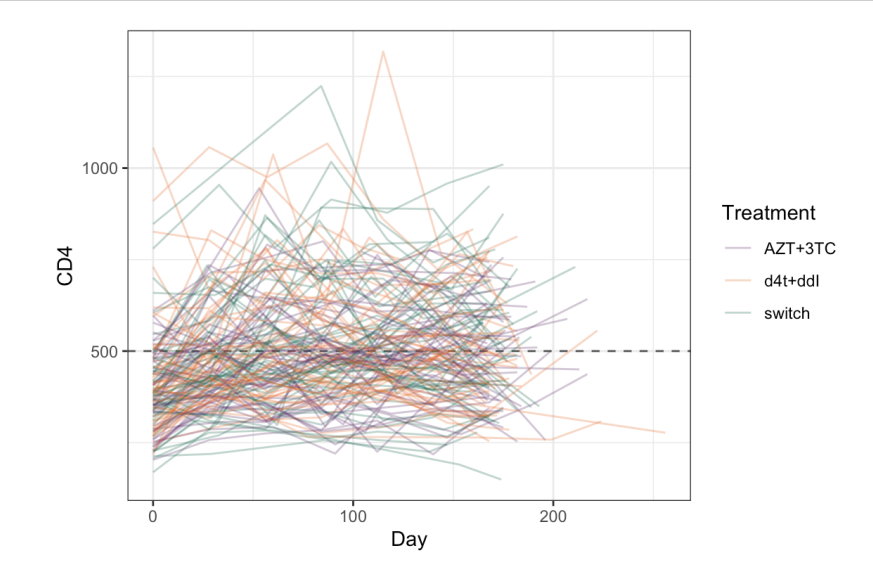

```
 # Mixed effect logistic regression Albi-ANRS
   model{
     # likelihood
    for (i \text{ in } 1:N) {
      CD4sup500[i] \sim dbern(proba[i])
      logit(proba[i]) \le - \beta + \beta[PATID[i]] + \beta + \gamma L[i] + \beta + \gamma + \gammaeta3*d4t[i] + beta4*VL[i]*d4t[i] + beta5*VL[i]*Tt_switch[i]
     }
     for (j in 1:Npat){
       b0[j]~dnorm(0, tau_b0)
     }
     #Priors
     beta0~dnorm(0,0.0001)
     beta1~dnorm(0,0.0001)
     beta2~dnorm(0,0.0001)
     beta3~dnorm(0,0.0001)
     beta4~dnorm(0,0.0001)
     beta5~dnorm(0,0.0001)
     tau_b0~dgamma(0.001,0.001)
     #ORs
    OR_VL \leq exp(beta1)
    OR switch \leq - exp(beta2)
    OR_d4t \leq -\exp(\beta_0 + \epsilon_0)ORddtVL \leq exp(beta4)
    OR\_swVL \leftarrow exp(beta5)sigma RI \leq pow(tau b0, -0.5)
   }
library(rjags)
```

```
albi logis RI jags <- jags.model("albiBUGSmodel logistic RandomInt.txt", data = list
(CD4sup500 = 1 *(albi$CD4sup500 == "Yes"), N = nrow(albi), VL = albi$ViralLoad, d4t = 1 * (albi$T)
reatment ==
     "d4t+ddI"), Tt_switch = 1 * (albi$Treatment == "switch"), Npat = length(levels(al
bi$PatientID)),
     PAT_ID = as.numeric(albi$PatientID)), n.chains = 3)
```

```
## Compiling model graph
## Resolving undeclared variables
## Allocating nodes
## Graph information:
## Observed stochastic nodes: 950
## Unobserved stochastic nodes: 156
## Total graph size: 8670
## 
## Initializing model
```

```
res_albi_logis_RI <- coda.samples(model = albi_logis_RI_jags, variable.names = c("OR_
VL",
```
 "OR\_switch", "OR\_d4t", "OR\_d4tVL", "OR\_swVL", "sigma\_RI"), n.iter = 10000) res\_albi\_logis\_RI\_burnt <- window(res\_albi\_logis\_RI, start = 1001)

```
plot(res_albi_logis_RI_burnt)
```
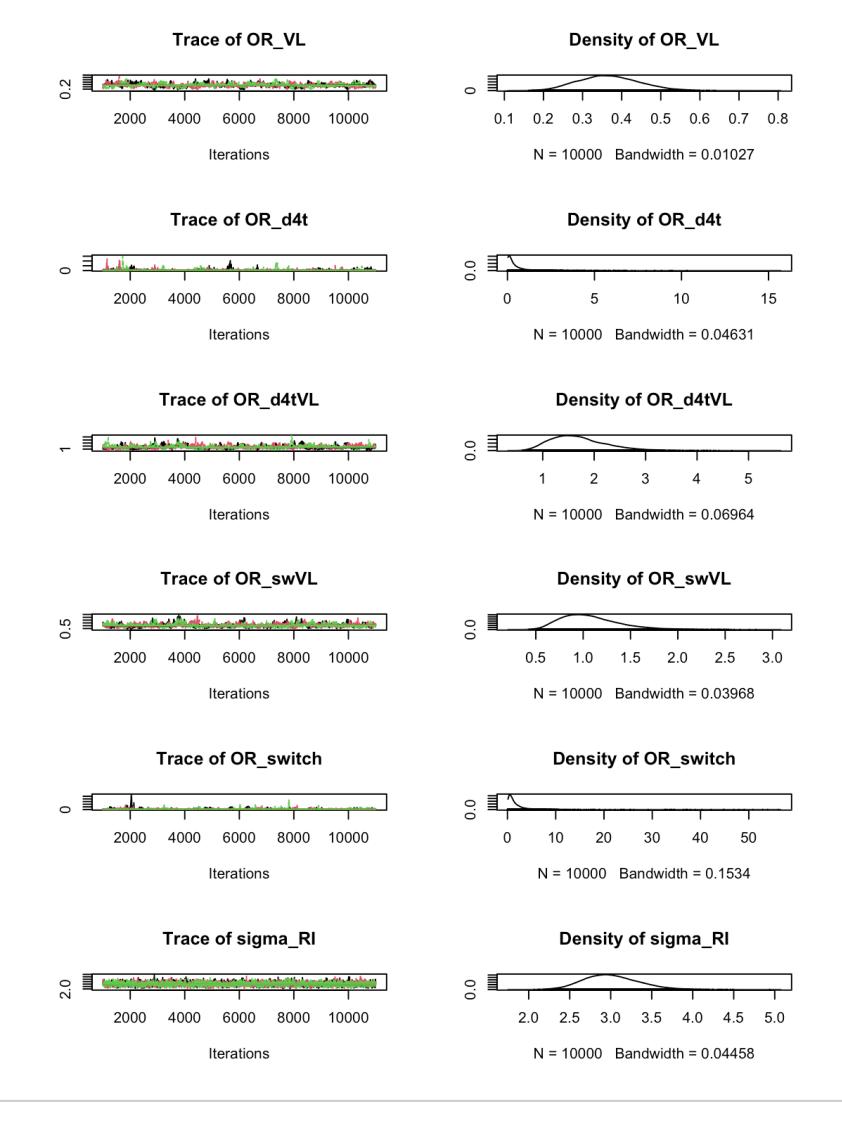

summary(res\_albi\_logis\_RI\_burnt)

```
## 
## Iterations = 1001:11000
## Thinning interval = 1
\# Number of chains = 3
## Sample size per chain = 10000 
## 
## 1. Empirical mean and standard deviation for each variable,
## plus standard error of the mean:
## 
## Mean SD Naive SE Time-series SE
## OR_VL 0.3679 0.07617 0.0004398 0.004945
## OR_d4t 0.5144 0.78926 0.0045568 0.043611
## OR d4tVL 1.6955 0.54137 0.0031256 0.031301
## OR_swVL 1.0734 0.30843 0.0017807 0.017052
## OR_switch 1.6998 2.32537 0.0134255 0.113632
## sigma_RI 3.0083 0.33281 0.0019215 0.006757
## 
## 2. Quantiles for each variable:
## 
## 2.5% 25% 50% 75% 97.5%
## OR_VL 0.23064 0.3142 0.3649 0.4184 0.5244
## OR_d4t 0.02628 0.1239 0.2676 0.5840 2.5589
## OR_d4tVL 0.86958 1.3072 1.6214 1.9992 2.9425
## OR_swVL 0.61047 0.8511 1.0289 1.2454 1.7963
## OR_switch 0.13252 0.5353 1.0521 2.0599 6.7831
## sigma_RI 2.42497 2.7748 2.9842 3.2177 3.7184
```
**library**(lme4) summary(lme4::glmer(CD4sup500 == "Yes"  $\sim$  (1 | PatientID) + ViralLoad  $*$  Treatment, family = "binomial", data =  $albi)$ )

```
## Generalized linear mixed model fit by maximum likelihood (Laplace
## Approximation) [glmerMod]
## Family: binomial ( logit )
## Formula: CD4sup500 == "Yes" \sim (1 | PatientID) + ViralLoad * Treatment
## Data: albi
## 
## AIC BIC logLik deviance df.resid 
## 971.8 1005.8 -478.9 957.8 943 
## 
## Scaled residuals: 
## Min 1Q Median 3Q Max 
## -2.9273 -0.4021 -0.1947 0.4119 3.9688 
## 
## Random effects:
## Groups Name Variance Std.Dev.
## PatientID (Intercept) 7.317 2.705 
## Number of obs: 950, groups: PatientID, 149
## 
## Fixed effects:
## Estimate Std. Error z value Pr(>|z|) 
## (Intercept) 1.901075 0.689951 2.755 0.00586 ** 
## ViralLoad -0.955590 0.212725 -4.492 7.05e-06 ***
## Treatmentd4t+ddI -1.177377 1.103321 -1.067 0.28592
## Treatmentswitch 0.101717 1.000221 0.102 0.91900 
## ViralLoad:Treatmentd4t+ddI 0.439794 0.308828 1.424 0.15443 
## ViralLoad:Treatmentswitch 0.008679 0.291170 0.030 0.97622 
## ---
## Signif. codes: 0 '***' 0.001 '**' 0.01 '*' 0.05 '.' 0.1 ' ' 1
## 
## Correlation of Fixed Effects:
## (Intr) VirlLd Trt4+I Trtmnt VL:T4+
\## ViralLoad -0.780## Trtmntd4t+I -0.616 0.473 
## Trtmntswtch -0.679 0.521 0.423 
## VrlLd:Tr4+I 0.518 -0.657 -0.821 -0.355 
## VrlLd:Trtmn 0.549 -0.695 -0.341 -0.786 0.475
```
### <span id="page-65-0"></span>BONUS Exercise 9

In this exercise, we will first do a critical reading of the article from Kaguelidou et al. (2016)<sup>[7](#page-66-6)</sup>.

- <span id="page-65-1"></span>1. List the method elements that are missing from this article.
- 2. Read and discuss Table 3.
- 3. Load the R package bcrm and conduct an imaginary CRM trial interactive with the following code lines:

```
library(bcrm)
sdose \leftarrow c(1, 1.5, 2, 2.5, 3)
dose.label <- c(5, 10, 15, 25, 40, 50, 60)
p.tox0 <- c(0.01, 0.015, 0.02, 0.025, 0.03, 0.04, 0.05)
bcm(stop = list(nmax = 42), p.tox0 = p.tox0, dose = dose.label, ff = "power", prior.
alpha = list(1,1, 1), target.tox = 0.3, start = 1)
```
- <span id="page-66-0"></span>1. Alain Combes et al., "Extracorporeal Membrane Oxygenation for Severe Acute Respiratory Distress Syndrome," *New England Journal of Medicine* 378, no. 21 (2018): 1965–75, doi:[10.1056/NEJMoa1800385](https://doi.org/10.1056/NEJMoa1800385) [\(https://doi.org/10.1056/NEJMoa1800385\)](https://doi.org/10.1056/NEJMoa1800385). $\leftrightarrow$
- <span id="page-66-1"></span>2. Ewan C. Goligher et al., "Extracorporeal Membrane Oxygenation for Severe Acute Respiratory Distress Syndrome and Posterior Probability of Mortality Benefit in a Post Hoc Bayesian Analysis of a Randomized Clinical Trial," *JAMA* 320, no. 21 (2018): 2251, doi[:10.1001/jama.2018.14276](https://doi.org/10.1001/jama.2018.14276) [\(https://doi.org/10.1001/jama.2018.14276\)](https://doi.org/10.1001/jama.2018.14276). $\leftrightarrow$
- <span id="page-66-2"></span>3. Nicola D Crins et al., "Interleukin-2 Receptor Antagonists for Pediatric Liver Transplant Recipients: A Systematic Review and Meta-Analysis of Controlled Studies," *Pediatric Transplantation* 18, no. 8 (2014): 839– 50, doi:[10.1111/petr.12362](https://doi.org/10.1111/petr.12362) [\(https://doi.org/10.1111/petr.12362\).](https://doi.org/10.1111/petr.12362)  $\leftrightarrow$
- <span id="page-66-3"></span>4. Christian Röver, "Bayesian Random-Effects Meta-Analysis Using the Bayesmeta R Package," *Journal of Statistical Software* 93 (2020): 1–51, doi:[10.18637/jss.v093.i06](https://doi.org/10.18637/jss.v093.i06) [\(https://doi.org/10.18637/jss.v093.i06\)](https://doi.org/10.18637/jss.v093.i06).[↩︎](#page-41-2)
- <span id="page-66-4"></span>5. Joseph L. Fleiss and Jesse A. Berlin, "Effect Sizes for Dichotomous Data," in *The Handbook of Research Synthesis and Meta-Analysis, 2nd Ed* (New York, NY, US: Russell Sage Foundation, 2009), 237–53.[↩︎](#page-41-3)
- <span id="page-66-5"></span>6. Jean-Michel Molina et al., "The ALBI Trial: A Randomized Controlled Trial Comparing Stavudine Plus Didanosine with Zidovudine Plus Lamivudine and a Regimen Alternating Both Combinations in Previously Untreated Patients Infected with Human Immunodeficiency Virus," *The Journal of Infectious Diseases* 180, no. 2 (1999): 351–58, doi:[10.1086/314891](https://doi.org/10.1086/314891) [\(https://doi.org/10.1086/314891\)](https://doi.org/10.1086/314891).  $\leftrightarrow$
- <span id="page-66-6"></span>7. Florentia Kaguelidou et al., "Dose-Finding Study of Omeprazole on Gastric pH in Neonates with Gastro-Esophageal Acid Reflux Using a Bayesian Sequential Approach," ed. Imti Choonara, *PLOS ONE* 11, no. 12 (2016): e0166207, doi:[10.1371/journal.pone.0166207](https://doi.org/10.1371/journal.pone.0166207) [\(https://doi.org/10.1371/journal.pone.0166207\).](https://doi.org/10.1371/journal.pone.0166207) $\leftrightarrow$